# Package 'prefmod'

June 14, 2022

<span id="page-0-0"></span>Type Package

Title Utilities to Fit Paired Comparison Models for Preferences

Version 0.8-35

Date 2022-06-11

**Depends** R  $(>= 3.0.0)$ , stats, graphics, gnm  $(>= 1.0-0)$ , colorspace

Imports grDevices, utils, methods

Description Generates design matrix for analysing real paired comparisons and derived paired comparison data (Likert type items/ratings or rankings) using a loglinear approach. Fits loglinear Bradley-Terry model (LLBT) exploiting an eliminate feature. Computes pattern models for paired comparisons, rankings, and ratings. Some treatment of missing values (MCAR and MNAR). Fits latent class (mixture) models for paired comparison, rating and ranking patterns using a non-parametric ML approach.

License GPL  $(>= 2)$ 

LazyData yes

LazyLoad yes

ByteCompile yes

Encoding UTF-8

NeedsCompilation yes

Author Reinhold Hatzinger [aut], Marco Johannes Maier [cre]

Maintainer Marco Johannes Maier <marco\_maier@posteo.de>

Repository CRAN

Date/Publication 2022-06-14 08:07:05 UTC

# R topics documented:

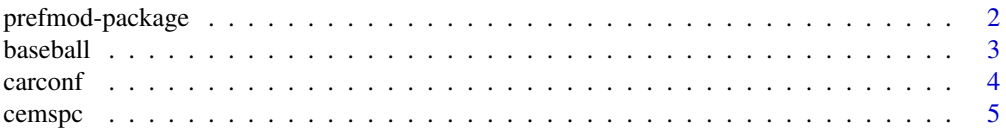

<span id="page-1-0"></span>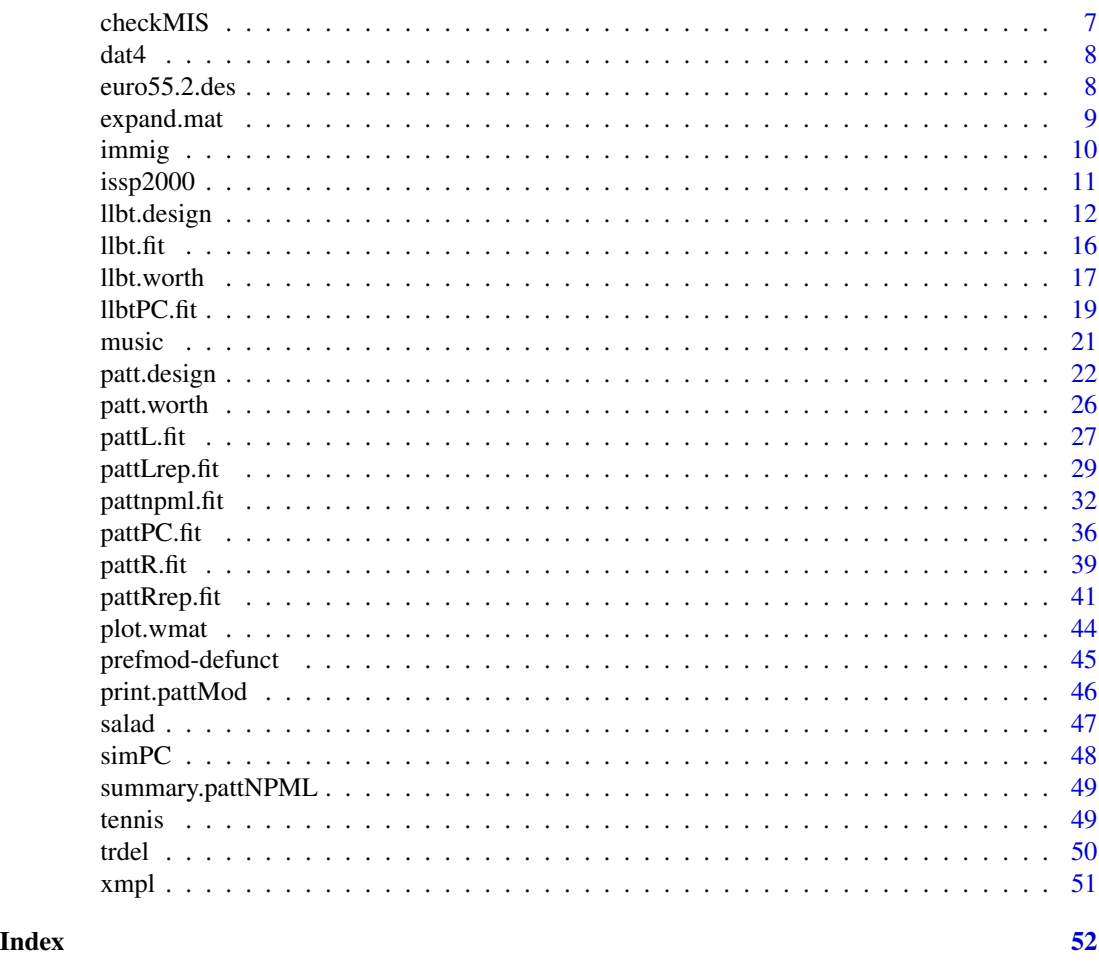

prefmod-package prefmod*: Utilities to Fit Paired Comparison Models for Preferences*

# Description

Generates design matrix for analysing real paired comparisons and derived paired comparison data (Likert-type items/ratings or rankings) using a loglinear approach. Fits loglinear Bradley-Terry model (LLBT) exploiting an eliminate feature. Computes pattern models for paired comparisons, rankings, and ratings. Some treatment of missing values (MCAR and MNAR). Fits pattern mixture models using a non-parametric ML approach.

#### <span id="page-2-0"></span>baseball 3

# Details

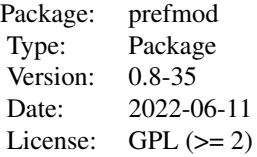

# Author(s)

Reinhold Hatzinger, Marco J. Maier

Maintainer: Marco J. Maier (<marco\_maier@posteo.de>)

#### References

Hatzinger, R., & Dittrich, R. (2012). prefmod: An R Package for Modeling Preferences Based on Paired Comparisons, Rankings, or Ratings. *Journal of Statistical Software, 48*(10), 1–31. [https:](https://www.jstatsoft.org/v48/i10/) [//www.jstatsoft.org/v48/i10/](https://www.jstatsoft.org/v48/i10/)

#### Examples

# mini example with three Likert items and two subject covariates

```
# using example data "xmpl" in the package
dsgnmat <- patt.design(xmpl, nitems = 3, resptype = "rating",
    ia = TRUE, cov.sel = "ALL")head(dsgnmat)
# fit of Critchlov & Fligner (1991) Salad Dressings Data
pattR.fit(salad, nitems = 4)
# alternatively use glm() with patt.design()
sal <- patt.design(salad, nitems = 4, resptype = "ranking")
glm(y \sim A+B+C+D, data = sal, family = poisson)
```
baseball *Data (paired comparisons): Baseball Games*

#### Description

The result of the 1987 season for seven baseball teams in the Eastern Division of the American League according to the (home team, away team) classification are shown.

#### Usage

baseball

#### <span id="page-3-0"></span>Format

Baseball is a numeric vector with the results for the season according to the (home team, away team) classification.

#### Details

The results of the seven teams Milwaukee, Detroit, Toronto, New York, Boston, Cleveland and Baltimore, that play 13 games each. There is no possibility of ending in a draw.

# References

Alan Agresti, *Categorical Data Analysis (Second Edition)*, 2002 pages 437 and 438

R. Dittrich, R. Hatzinger, and W. Katzenbeisser, Fitting paired comparison models in GLIM. *GLIM newsletter* 1997

# Examples

```
# baseball example (Agresti, 2002, p. 437)
# pseudodata for generating a design matrix
d1 <- c(rep(0, 21), 1)
d2 \leq c(1, rep(0, 20), 2)d <- data.frame(rbind(d1, d2))
names(d) <- c(paste0("v", 1:21), "cov")
# design matrix
des5 <- llbt.design(d, nitems = 7,
   objnames = c("MIL", "DET", "TOR", "NY", "BOS", "CLE", "BAL"),
   cat.scov = "cov")des5$y <- baseball
des5$mu <- gl(42, 2)
pos <- c(rep(1:0, 21), rep(0:1, 21))
# fit model and display results
res5 <- gnm(y ~ MIL+DET+TOR+NY+BOS+CLE+BAL + pos,
    eliminate = mu, data = des5, family = poisson)
w5 <- llbt.worth(res5)
plot(w5)
```
carconf *Data (partial rankings): Car Configurator*

#### Description

Online configuration systems allow customers to actively participate in the creation of products and become increasingly important in various market sectors. Dabic and Hatzinger report a study on car configurators that aimed at investigating the effects of certain person characteristics (such as gender) on the configuration process. Subjects were asked to configure a car according to their

#### <span id="page-4-0"></span>cemspc 5

preferences. They could choose freely from several modules: such as exterior and interior design, technical equipment, brand, price, and producing country. The order of module choice was recorded as ranks. Since not all modules had to be chosen the response format was partial rankings.

# Usage

carconf

## Format

A data frame with 435 observations on the following 9 variables.

price rank (1 highest preference) exterior rank brand rank tech.equip rank country rank interior rank sex 1 female 2 male age 1 17–29 years, 2 30–49 years, 3 50+ years segment preferred car type: 1 premium-class, 2 medium-class, 3 low-budget

#### Source

Dabic, M., & Hatzinger, R. (2009). Zielgruppenadäquate Abläufe in Konfigurationssystemen – eine empirische Studie im Automobilmarkt: Das Paarvergleichs-Pattern-Modell für Partial Rankings. In R. Hatzinger, R. Dittrich, & T. Salzberger (Eds.), *Präferenzanalyse mit R: Anwendungen aus Marketing, Behavioural Finance und Human Resource Management* (pp. 119–150). Wien: Facultas.

#### Examples

head(carconf)

<span id="page-4-1"></span>cemspc *Data (paired comparisons with undecided): CEMS (Community of European management schools)*

#### Description

A survey of 303 students was carried out to examine the students' preferences of 6 universities (London, Paris, Milano, St. Gallen, Barcelona and Stockholm) with a 17 items questionnaire. The first 15 variables indicate the subjects' preferences. For a given comparison the responses are coded as 0 if the first university was preferred, 2 if the second university was preferred and 1 if no decision was made. The variable ENG contains the knowledge of English and the variable SEX contains the gender.

6 cemspc compared by the compared of the compared by the compared by the compared by  $\alpha$ 

#### Usage

cemspc

# Format

A data frame with 303 rows for the subjects containing the outcome of the 15 comparisons and the two covariates

- V1 London vs. Paris
- V2 London vs. Milano
- V3 Paris vs. Milano
- V4 London vs. St. Gallen
- V5 Paris vs. St. Gallen
- V6 Milano vs. St. Gallen
- V7 London vs. Barcelona
- V8 Paris vs. Barcelona
- V9 Milano vs. Barcelona
- V10 St. Gallen vs. Barcelona
- V11 London vs. Stockholm
- V12 Paris vs. Stockholm
- V13 Milano vs. Stockholm
- V14 St. Gallen vs. Stockholm
- V15 Barcelona vs. Stockholm
- ENG Knowledge of English: (1) good, (2) poor
- SEX Gender: (1) female, (2) male

#### References

Dittrich, R., Hatzinger, R., & Katzenbeisser, W. (1998). Modelling the effect of subject-specific covariates in paired comparison studies with an application to university rankings. *Applied Statistics, 47*(4), 511–525.

#### Examples

```
old_par <- par(mfrow = c(4, 4))
for(i in 1:15){ barplot(table(cemspc[, i])) }
par(old_par)
```
<span id="page-6-1"></span><span id="page-6-0"></span>

#### Description

For a given paired comparisons data set the function calculates and prints the number of missing comparisons and the number of times objects are missing. It can also be used to avoid failure of nonresponse-parameter for nonresponse models in

#### Usage

```
checkMIS(obj, nitems, MISmodel = "obj", obj.names = NULL, verbose = FALSE)
```
#### Arguments

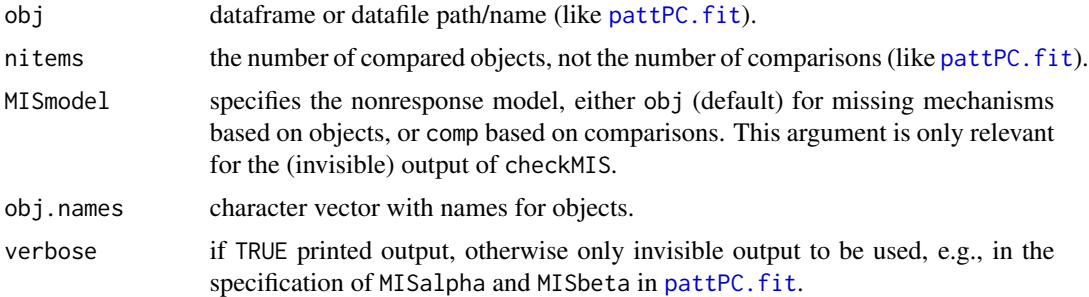

#### Value

a logical vector (returned invisibly) specifying for which object/comparison there are NA responses in the data (obj).

#### See Also

[pattPC.fit](#page-35-1)

# Examples

```
# no missing NAs in dataset dat4
checkMIS(dat4, nitems = 4, verbose = TRUE)
```

```
# generates data set with three items and some missing values in
# comparison (23), column 3, then there are no NAs for object 1
data3 <- dat4[, 1:3]
idx3 <- sample(1:100, 10)
data3[idx3, 3] <- NA
checkMIS(data3, nitems = 3, verbose = TRUE)
```
# estimate MCAR PC pattern model for data3 with NA indicators alpha1

<span id="page-7-0"></span>8 euro55.2.des

```
# cannot be estimated being accommodated by using checkMIS
pattPC.fit(data3, nitems = 3, MISalpha = checkMIS(data3, nitems = 3))
```
dat4 *Data (paired comparisons): dat4*

#### Description

A fictitious dataset with 100 observations on 6 paired comparisons. The responses get the value 1 if the first object in a comparison is preferred and −1 otherwise.

For the arrangement of objects and comparisons see [llbt.design](#page-11-1).

#### Usage

dat4

# Format

A data frame with 100 observations on 6 comparisons (comp1 to comp6)

#### Examples

str(dat4)

```
# to get a general idea we use the histogram plot
old_par <- par(mfrow = c(2, 3))for(i in 1:6){ barplot(table(dat4[, i])) }
par(old_par)
```
euro55.2.des *Design data frame for a paired comparison pattern model for rankings (Eurobarometer 55.2)*

#### Description

Eurobarometer public opinion surveys have been carried out in all member states of the European Union since 1973. Eurobarometer 55.2 was a special survey collected in 2001 and designed to elicit information on European experience and perception of science and technology. One question, of identical form in all states, asked respondents about their sources of information about science, and requested them to rank them in order of importance. The items were: Television, Radio, Press, Scientific Magazines, Internet, School and University.

#### Usage

euro55.2.des

# <span id="page-8-0"></span>expand.mat 9

#### Format

The data is a design data frame generated from the original data using [patt.design](#page-21-1). Each row represents a (derived) paired comparison response pattern crossclassified by the categorical subject covariates SEX and AGE4. The columns are:

y counts

TV design vector for Television

RAD design vector for Radio

NEWSP design vector for Newspapers and magazine

SCIMAG design vector for Scientific magazines

WWW design vector for The internet

EDINST design vector for School/University

SEX Gender: Factor with 2 levels: (1) male, (2) female

AGE4 Age: Factor with 4 levels: (1) 15–24, (2) 25–39, (3) 40–54, (4) 55+

#### Details

The original data contained 16 029 cases, after removal of cases with missing values and improper rankings this design data frame is based on 12216 observations.

#### Source

[https://data.europa.eu/data/datasets/s209\\_55\\_2\\_ebs154](https://data.europa.eu/data/datasets/s209_55_2_ebs154)

#### References

Christensen, T. (2001). Eurobarometer 55.2: Europeans, science and technology. Technical report, European Opinion Research Group, Commission of the European Communities, Brussels.

#### Examples

str(euro55.2.des)

expand.mat *Utility function to expand aggregated data*

#### Description

The function expands aggregated data into casewise data. For instance, for a contingency table given in the form of a design matrix and corresponding counts the function sets up a matrix where each design row is repeated according to the frequencies for that row.

#### Usage

expand.mat(mat, freq)

<span id="page-9-0"></span>10 immig

#### Arguments

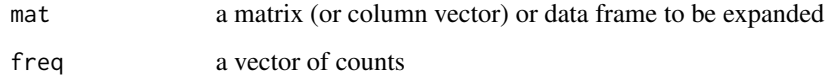

#### Value

the expanded matrix.

# Note

This utility allows to generate input data for the design generating and model fitting functions of the prefmod package from aggregated data.

# Examples

```
tdat <- expand.mat(tennis[, -1], tennis[, 1])
head(tdat)
```
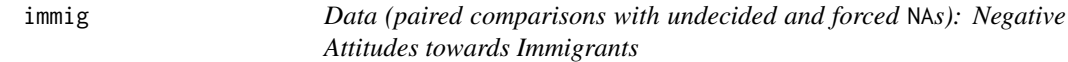

# Description

A survey of 98 students was carried out to examine student's (negative) attitudes towards immigrants. Four statements had to be compared with regard to higher acceptance. The four statements were

- Foreigners increase crime rates (crimRate)
- Foreigners take apprenticeship training position away (position)
- Foreigners are a strain for the social welfare system (socBurd)
- Foreigners threaten our culture (culture)

The first 6 variables in the dataset indicate the preferences of the students. For a given comparison the responses are coded by 1 if the first item was preferred, −1 if the second university was preferred and 0 if no decision was made. The variable ENG characterises the knowledge of English and the variable SEX characterises the gender.

#### Usage

immig

#### <span id="page-10-0"></span> $issp2000$  11

# Format

A data frame with 98 observations on the following 9 variables.

- V12 crimRate vs. position
- V13 crimRate vs. socBurd
- V23 position vs. socBurd
- V14 crimRate vs. culture
- V24 position vs. culture
- V34 socBurd vs. culture
- SEX Gender: (1) male, (2) female
- AGE Age (continuous)
- NAT Nationality (Factor). Cannot directly be used in **prefmod**

#### References

Weber, D., & Hatzinger, R. (2011). A novel approach for modelling paired comparisons data with non-ignorable missing values on students' attitudes towards foreigners. *Data Analysis Bulletin, 12*, 11–22.

#### Examples

summary(immig)

<span id="page-10-1"></span>issp2000 *Data (Likert items): ISSP 2000 Survey on Environmental Issues*

# Description

In 2000 the International Social Survey Programme (ISSP) has addressed the topic of attitudes to environmental protection and preferred government measures for environmental protection. This dataset focusses on six items (with a 5-point rating scale (Likert type)) where respondents from Austria and Great Britain were asked about their perception of environmental dangers.

#### Usage

issp2000

# Format

A data frame with 1595 observations on the following 11 variables. The first six variables are items to be answered on a 5-point rating scale (Likert type) with response categories: (1) *extremely dangerous for the environment* to (5) *not dangerous at all for the environment*.

CAR air pollution caused by cars

IND air pollution caused by industry

- <span id="page-11-0"></span>FARM pesticides and chemicals used in farming
- WATER pollution of country's rivers, lakes and streams
- TEMP a rise in the world's temperature
- GENE modifying the genes of certain crops
- SEX gender: (1) *male*, (2) *female*
- URB location of residence: (1) *urban area*, (2) *suburbs of large cities, small town, county seat* (3) *rural area*
- AGE age: (1) *< 40 years*, (2) *41–59 years*, (3) *60+ years*
- CNTRY country: (1) *Great Britain*, (2) *Austria*
- EDU education: (1) *below A-level/matrice*, (2) *A-level/matrice or higher*

# Source

ISSP Research Group (2003). *International Social Survey Programme: Environment II – ISSP 2000.* GESIS Data Archive, Cologne. ZA3440 Data file Version 1.0.0, [doi:10.4232/1.3440](https://doi.org/10.4232/1.3440) <https://www.gesis.org/issp/modules/issp-modules-by-topic/environment/2000> [\(Usage](https://www.gesis.org/fileadmin/upload/dienstleistung/daten/umfragedaten/_bgordnung_bestellen/Usage_regulations.pdf) [regulations\)](https://www.gesis.org/fileadmin/upload/dienstleistung/daten/umfragedaten/_bgordnung_bestellen/Usage_regulations.pdf)

#### References

Dittrich, R., Francis, B.J., Hatzinger R., Katzenbeisser, W. (2007). A Paired Comparison Approach for the Analysis of Sets of Likert Scale Responses. *Statistical Modelling*, Vol. 7, No. 1, 3–28.

# Examples

str(issp2000)

<span id="page-11-1"></span>llbt.design *Loglinear Bradley-Terry Model (LLBT) – Design Matrix Generation*

#### Description

The function 11bt. design returns a data frame containing the design matrix for a loglinear paired comparison model. Additionally, the frequencies of the pairwise comparisons are computed and are stored in the first column of the data frame.

#### Usage

```
llbt.design(data, nitems = NULL, objnames = "", objcovs = NULL,
       cat.scovs = NULL, num.scovs = NULL, casewise = FALSE, ...)
```
#### <span id="page-12-0"></span>llbt.design the control of the control of the control of the control of the control of the control of the control of the control of the control of the control of the control of the control of the control of the control of

#### **Arguments**

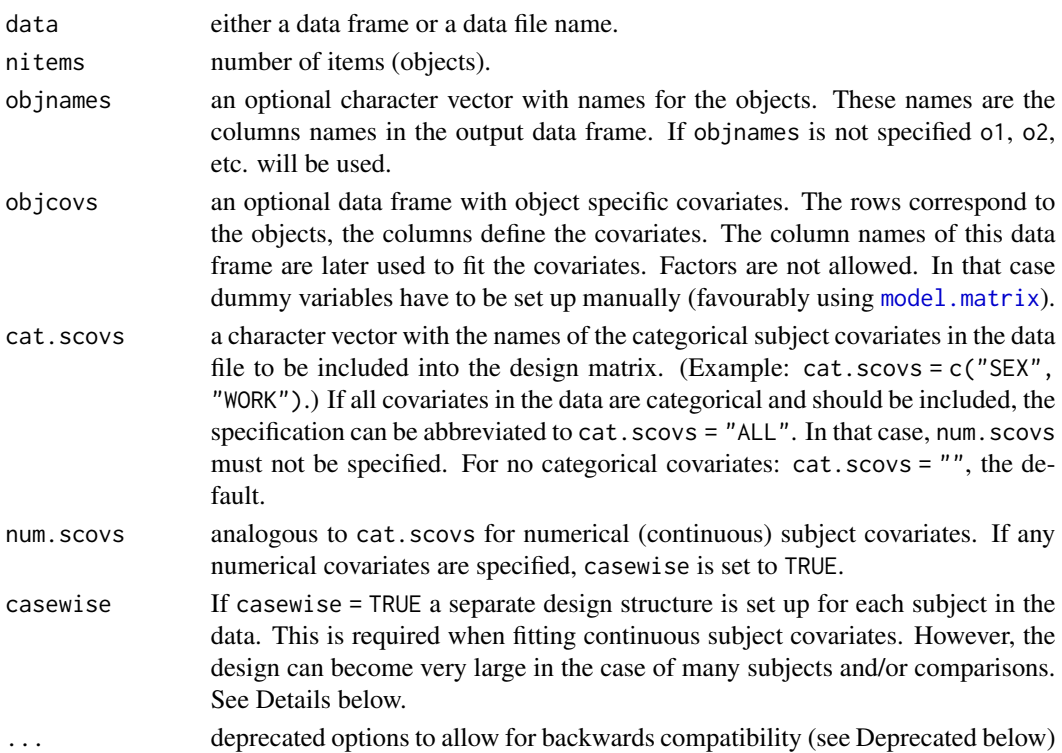

# Details

The function 11bt.design allows for different scenarios mainly concerning

- Paired comparison data. Responses can be either simply *preferred not preferred* or ordinal (*strongly preferred* – . . . – *not at all preferred*). In both cases an undecided category may or may not occur. If there are more than three categories a they are reduced to two or three response categories.
- Item covariates. The design matrix for the basic model has columns for the items (objects) and for each response category.
- Object specific covariates. For modelling certain characteristics of objects a reparameterisation can be included in the design. This is sometimes called conjoint analysis. The object specific covariates can be continuous or dummy variables. For the specification see Argument objcovs above.
- Subject covariates. For modelling different preference scales for the items according to characteristics of the respondents categorical and/or continuous subject covariates can be included in the design.

*Categorical subject covariates*: The corresponding variables are defined as numerical vectors where the levels are specified with consecutive integers starting with 1. This format must be used in the input data file. These variables are  $factor(s)$  $factor(s)$  in the output data frame.

*Continuous subject covariates*: also defined as numerical vectors in the input data frame. If present, the resulting design structure is automatically expanded, i.e., there are as many design blocks as there are subjects.

<span id="page-13-0"></span>• Object specific covariates. The objects (items) can be reparameterised using an object specific design matrix. This allows for scenarios such as conjoint analysis or for modelling some characteristics shared by the objects. The number of such characteristics must not exceed the number of objects minus one.

# Value

The output is a dataframe of class llbtdes. Each row represents a decision in a certain comparison. Dependent on the number of response categories, comparisons are made up of two or three rows in the design matrix. If subject covariates are specified, the design matrix is duplicated as many times as there are combinations of the levels of each categorical covariate or, if casewise = TRUE, as there are subjects in the data. Each individual design matrix consists of rows for all comparisons.

The first column contains the counts for the paired comparison response patterns and is labelled with y. The next columns are the covariates for the categories (labelled as  $g_0$ ,  $g_1$ , etc.). In case of an odd number of categories, g1 can be used to model an undecided effect. The subsequent columns are covariates for the items. If specified, subject covariates and then object specific covariates follow.

#### Input Data

Responses have to be coded as consecutive integers (e.g.,  $(0, 1)$ , or  $(1, 2, 3, ...)$ , where the smallest value corresponds to (highest) preference for the first object in a comparison. For (ordinal) paired comparison data (resptype = "paircomp") the codings  $(1, -1)$ ,  $(2, 1, -1, -2)$ ,  $(1, 0, -1)$ ,  $(2, 1, 0, -1, -2)$ , etc. can also be used. Then negative numbers correspond to not preferred, 0 to undecided. Missing responses (for paired comparisons but not for subject covariates) are allowed under a missing at random assumption and specified via NA.

Input data (via the first argument obj in the function call) is specified either through a dataframe or a datafile in which case obj is a path/filename. The input data file if specified must be a plain text file with variable names in the first row as readable via the command read.table(datafilename, header = TRUE).

The leftmost columns must be the responses to the paired comparisons (where the mandatory order of comparisons is  $(12) (13) (23) (14) (24) (34) (15) (25)$  etc.), optionally followed by columns for subject covariates. If categorical, these have to be specified such that the categories are represented by consecutive integers starting with 1. Missing values for subject covariates are not allowed and treated such that rows with NAs are removed from the resulting design structure and a message is printed.

For an example see [xmpl](#page-50-1).

#### Deprecated

The following options are for backwards compatibility and should no longer be used.

blnCasewise same as casewise.

cov.sel same as cat.scovs.

Options for requesting GLIM commands and data structures are no longer supported. Specifying the input to llbt.design via a control list is also deprecated. If you want to use these features you have to install **prefmod**  $\leq 0.8-22$ .

#### <span id="page-14-0"></span>llbt.design the control of the control of the control of the control of the control of the control of the control of the control of the control of the control of the control of the control of the control of the control of

#### Author(s)

Reinhold Hatzinger

# References

Dittrich, R., Hatzinger, R., & Katzenbeisser, W. (1998). Modelling the effect of subject-specific covariates in paired comparison studies with an application to university rankings. *Journal of the Royal Statistical Society: Series C (Applied Statistics), 47*(4), 511–252. [doi:10.1111/1467-](https://doi.org/10.1111/1467-9876.00125) [9876.00125](https://doi.org/10.1111/1467-9876.00125)

# See Also

[patt.design](#page-21-1), [llbt.worth](#page-16-1), [llbtPC.fit](#page-18-1)

#### Examples

```
# cems universities example
des <- llbt.design(cemspc, nitems = 6, cat.scovs = "ENG")
res0 <- gnm(y ~ o1+o2+o3+o4+o5+o6 + ENG:(o1+o2+o3+o4+o5+o6),
    eliminate = mu:ENG, data = des, family = poisson)
summary(res0)
# inclusion of g1 allows for an undecided effect
res <- gnm(y ~ o1+o2+o3+o4+o5+o6 + ENG:(o1+o2+o3+o4+o5+o6) + g1,
    eliminate = mu:ENG, data = des, family = poisson)
summary(res)
# calculating and plotting worth parameters
wmat <- llbt.worth(res)
plot(wmat)
# object specific covariates
LAT <-c(0, 1, 1, 0, 1, 0) # latin cities
EC \leq \leq C(1, 0, 1, 0, 0, 1)OBJ <- data.frame(LAT, EC)
des2 <- llbt.design(cemspc, nitems = 6, objcovs = OBJ, cat.scovs = "ENG")
res2 \leq smm(y \sim LAT + EC + LAT:ENG + g1,eliminate = mu:ENG, data = des2, family = poisson)
# calculating and plotting worth parameters
wmat2 <- llbt.worth(res2)
wmat2
plot(wmat2)
```
<span id="page-15-0"></span>

#### Description

Function to fit an LLBT using an ELIMINATE feature

# Usage

llbt.fit(y, Xmodel, q, ncat, maxiter = 100)

# Arguments

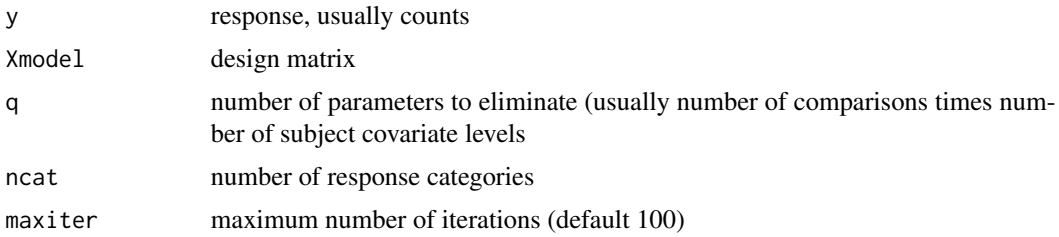

# Details

Be careful when specifying the design matrix. Since there is no extrinsic aliasing the matrix must have full rank. Usually, one of the design columns for object must be left out.

#### Author(s)

Reinhold Hatzinger

### References

Hatzinger, R., & Francis, B. (2004). *Fitting paired comparison models in R.* [https://epub.wu.](https://epub.wu.ac.at/id/eprint/740) [ac.at/id/eprint/740](https://epub.wu.ac.at/id/eprint/740)

# Examples

```
# fit basic model casewise
mfr <- llbt.design(cemspc, nitems = 6,
   objnames = c("lo", "pa", "mi", "sg", "ba", "st"),
   casewise = TRUE)
mm <- model.matrix(~ lo+pa+mi+sg+ba + g1, data = mfr)
X \le -m m[, -1]p \le -\text{ncol}(X)ncat <-3q <- length(levels(mfr$mu)) * length(levels(mfr$CASE))
llbt.fit(mfr$y, X, q, ncat)
```
#### <span id="page-16-0"></span>llbt.worth 17

```
# fit the (aggregated) model with one subject covariate
mfr <- llbt.design(cemspc, nitems = 6,
   objnames = c("lo", "pa", "mi", "sg", "ba", "st"),
   cov.set = "ENG")eng <- mfr$ENG
eng <- factor(eng)
mm <- model.matrix(~ lo+pa+mi+sg+ba + g1 + (lo+pa+mi+sg+ba):eng, data = mfr)
X \leq -m m[, -1]q <- length(levels(mfr$mu)) * length(levels(eng))
ncat < -3llbt.fit(mfr$y, X, q, ncat)
```
<span id="page-16-1"></span>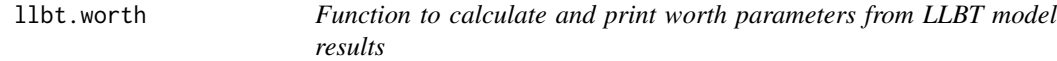

# Description

Worth parameters are calculated from the results of an LLBT model fit, i.e., from 11btPC.fit or from a gnm-fit, respectively. For the latter, the function only works if the design matrix had been generated using llbt.design.

#### Usage

llbt.worth(fitobj, outmat = "worth")

#### Arguments

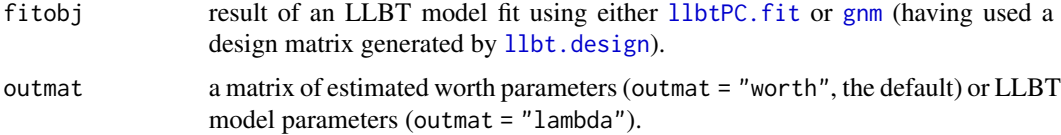

# Details

If the LLBT model includes categorical subject covariates, the function provides estimates for all groups formed by the full crossclassification. Numerical subject covariates are not implemented (yet)(see Warning below).

#### Value

llbt.worth returns a matrix of worth or model parameters. If subject covariates have been specified, each column represents a group defined by the crossclassification of the subject covariates.

In case of object-specific covariates (gnm-fit only) the rows are collapsed to the number of different combinations of object-specific covariate values and labelled accordingly. Additionally, there is an <span id="page-17-0"></span>attribute objtable containing a summary of original objects (items) and their reparameterisation with object-specific covariates. This is a list or a matrix.

The function [plot](#page-43-1) gives a plot of the estimates.

## Warning

If the LLBT model has been fitted including numerical subject covariates, they are ignored. However, estimates for the remaining predictors are calculated for convenience. Please note, that these cannot be interpreted as standard estimates but are intercepts of the regression model where the objects (or reparameterised objects) are explained by one or more numerical subject covariates.

#### Note

If a position effect has been fitted (for details see Dittrich, et. al., 1998), the corresponding variable must have been named pos.

#### Author(s)

Reinhold Hatzinger

#### See Also

[llbtPC.fit](#page-18-1), [llbt.design](#page-11-1), [plot](#page-43-1)

#### Examples

```
# fit only first three objects with SEX effect
mod <- llbtPC.fit(cemspc, nitems = 3, formel = ~SEX, elim = ~SEX, undec = TRUE)
# calculate and print worth parameters
mw <- llbt.worth(mod)
mw
# the same using llbt.design and gnm
des <- llbt.design(cemspc, nitems = 3, cat.scovs = "SEX")
m2 < - \text{gmm}(y \sim o1+o2+o3 + \text{SEX}: (o1+o2+o3) + g1, \text{ elim} = \text{SEX}: mu,data = des, family = poisson)
# calculate and plot worth parameters
w2 <- llbt.worth(m2)
plot(w2)
# model with object specific covariates
latin \leq c(0, 1, 1, 0, 1, 0) # object-specific covariate
LAT <- data.frame(LAT = latin) # objcovs must be data frame with named columns
onames <- c("LO", "PA", "MI", "SG", "BA", "ST")
des <- llbt.design(cemspc, nitems = 6, objnames = onames, objcovs = LAT)
m3 < - gnm(y \sim LAT + g1, eliminate = mu, data = des, family = poisson)
```
#### <span id="page-18-0"></span> $\mu$ btPC.fit 19

```
w3 <- llbt.worth(m3)
w3
attr(w3, "objtable")
```
<span id="page-18-1"></span>llbtPC.fit *Function to fit a loglinear Bradley-Terry model for paired comparisons*

#### Description

Function to fit a loglinear Bradley-Terry for paired comparisons allowing subject covariates and undecided response categories.

## Usage

llbtPC.fit(obj, nitems, formel =  $\neg$ 1, elim =  $\neg$ 1, resptype = "paircomp", obj.names = NULL, undec = TRUE)

# **Arguments**

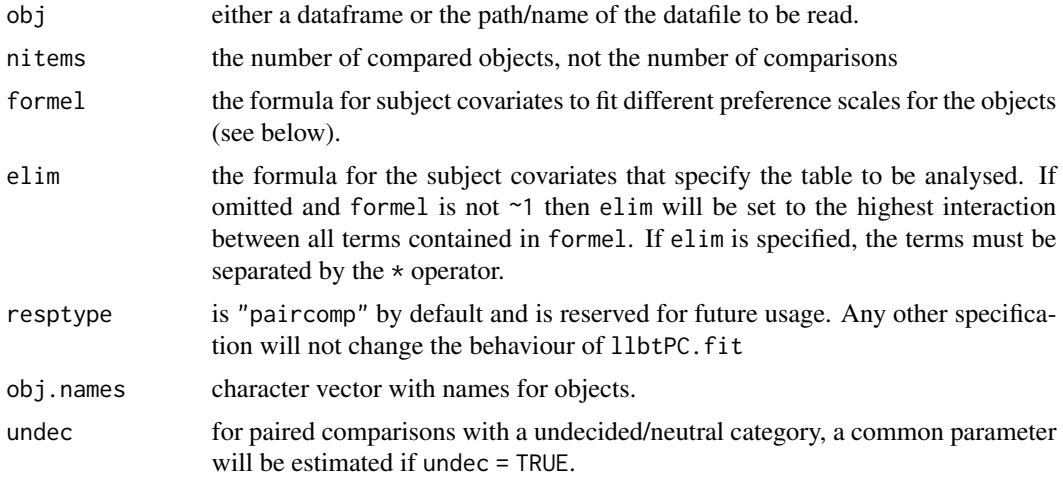

#### Details

Models including categorical subject covariates can be fitted using the formel and elim arguments. formel specifies the actual model to be fitted. For instance, if specified as formel = ~SEX different preference scale for the objects will be estimated for males and females. For two or more covariates, the operators  $+$  or  $*$  can be used to model main or interaction effects, respectively. The operator  $\colon$ is not allowed. See also [formula](#page-0-0).

The specification for elim follows the same rules as for formel. However, elim specifies the basic contingency table to be set up but does not specify any covariates to be fitted. This is done using formel. If, e.g., elim =  $\text{SEX}$  but formel =  $\text{-}1$ , then the table is set up as if SEX would be fitted but only one global preference scale is computed. This feature allows for the successive fitting of nested models to enable the use of deviance differences for model selection (see example below).

llbtPC.fit returns an object of class llbtMod. This object is basically a gnm object with an additional element envList. This is a list with further details like the subject covariates design structure covdesmat, the model specification (formel and elim), the object names (obj.names), the number of items (nobj) and comparisons (ncomp), etc.

The function  $11bt$ . worth can be used to produce a matrix of estimated worth parameters.

#### Input Data

The responses have to be coded as 0/1 for paired comparisons without undecided category (0 means first object in a comparison preferred) or 0/1/2 for paired comparisons with an undecided category (where 1 is the undecided category). Optional subject covariates have to be specified such that the categories are represented by consecutive integers starting with 1. Rows with missing values for subject covariates are removed from the data and a message is printed. The leftmost columns in the data must be the responses to the paired comparisons (where the mandatory order of comparisons is  $(12)$   $(13)$   $(23)$   $(14)$   $(24)$   $(34)$   $(15)$   $(25)$  etc.), optionally followed by columns for categorical subject covariates.

The data specified via obj are supplied using either a data frame or a datafile in which case obj is a path/filename. The input data file if specified must be a plain text file with variable names in the first row as readable via the command read.table(datafilename, header = TRUE).

For an example see [cemspc](#page-4-1).

#### Note

The function llbtPC.fit is a wrapper function for gnm and was designed to facilitate fitting of LLBTs with subject covariates and undecided categories. More specialised setups (e.g., objectspecific covariates) can be obtained using  $11bt$ . design and then calling gnm (or [glm](#page-0-0)) directly (see Examples for [llbt.design](#page-11-1)).

#### Author(s)

Reinhold Hatzinger

#### See Also

[llbt.design](#page-11-1), [pattL.fit](#page-26-1)

#### Examples

```
# cems universities example
res0 \le 11btPC.fit(cemspc, nitems = 6, formel = \sim1, elim = \simENG, undec = TRUE)
res1 <- llbtPC.fit(cemspc, nitems = 6, formel = ~ENG, elim = ~ENG, undec = TRUE)
anova(res1, res0)
llbt.worth(res1)
```
<span id="page-19-0"></span>

#### Value

<span id="page-20-0"></span>

#### Description

The dataset contains data on 18 items referring to the liking of musical styles (ratings on a 5-point Likert type response scale) and three subject covariates. The data is an excerpt from the US General Social Survey 1993. Missing values have been removed from the subject variables.

#### Usage

music

#### Format

A data frame with 1597 observations. The variables bigb through hvym are responses to items asking for liking/disliking of type of music: Do you like it very much (1), like it (2), have mixed feelings (3), dislike it (4), dislike it very much (5).

bigb like or dislike bigband music

- blug like or dislike bluegrass music
- coun like or dislike country western music
- blue like or dislike blues or r and b music
- musi like or dislike broadway musicals
- clas like or dislike classical music
- folk like or dislike folk music
- gosp like or dislike gospel music
- jazz like or dislike jazz
- lati like or dislike latin music
- mood like or dislike easy listening music
- newa like or dislike new age music
- oper like or dislike opera
- rap like or dislike rap music
- regg like or dislike reggae music
- conr like or dislike contemporary rock music
- oldi like or dislike oldies rock music
- hvym like or dislike heavy metal music
- age age in years
- educ highest year of school completed
- sex 1 male, 2 female

#### <span id="page-21-0"></span>Source

Davis, J. A., Smith, T. W., & Marsden, P. V. (2016) *General Social Survey, 1993, 1998, 2000, 2002 with Cultural, Information Security, and Freedom Modules [United States]. Inter-university Consortium for Political and Social Research [distributor].* [doi:10.3886/ICPSR35536.v2](https://doi.org/10.3886/ICPSR35536.v2)

#### Examples

summary(music)

<span id="page-21-1"></span>patt.design *Paired Comparison Patterns – Design Matrix Generation*

# Description

The function patt.design converts (i) real paired comparison responses, or (ii) a set of ratings (or Likert-type responses measured on a common scale), or (iii) full rankings into paired comparison patterns, returning a new data frame containing the design matrix for a loglinear paired comparison model. Additionally, the frequencies of these patterns are computed and are stored in the first column of the data frame.

#### Usage

patt.design(obj, nitems = NULL, objnames = "", objcovs = NULL, cat.scovs = NULL, num.scovs = NULL, resptype = "paircomp", reverse = FALSE, ia = FALSE, casewise = FALSE,  $\ldots$ )

# Arguments

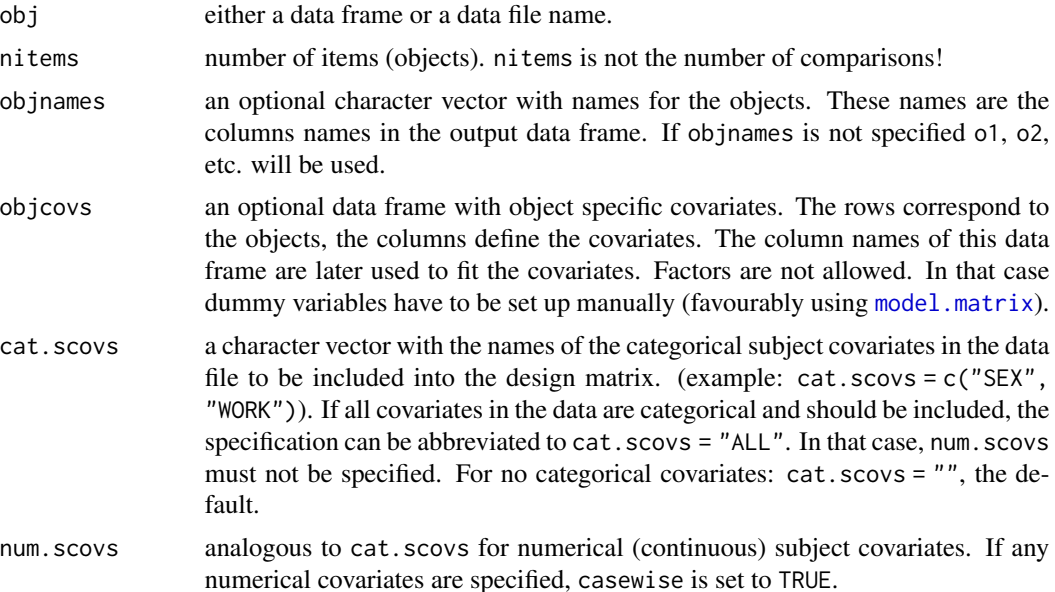

#### patt.design 23

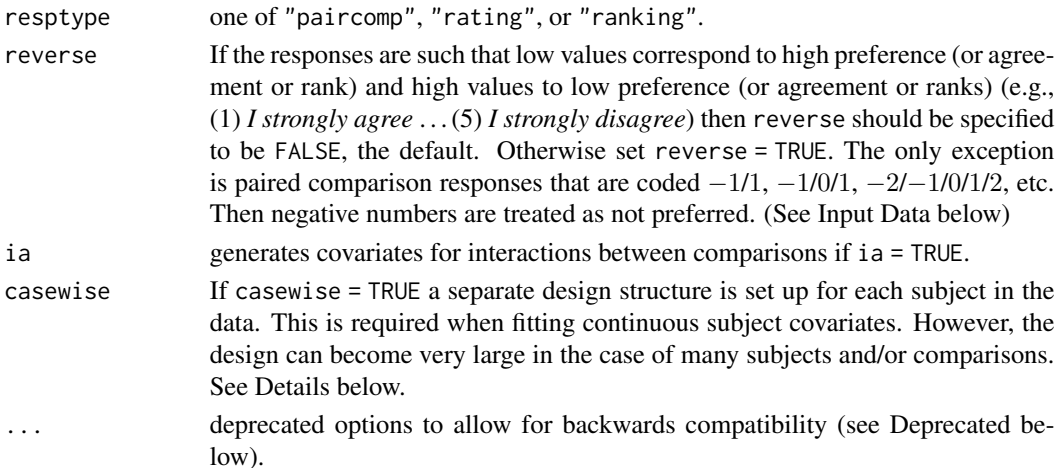

#### Details

The function patt.design allows for different scenarios mainly concerning

- responses. Currently, three types of responses can be specified.
	- *paired comparison data.* Responses can be either simply *preferred not preferred* or ordinal (*strongly preferred* – . . . – *not at all preferred*). In both cases an undecided category may or may not occur. If there are more than three categories a they are reduced to two or three response categories. The set of paired comparison responses represents a response pattern.
	- *ratings/Likert type responses.* The responses to Likert type items are transformed to paired comparison responses by calculating the difference between each pair of the Likert items. This leads to an ordinal (adjacent categories) paired comparison model with  $2k-1$ response categories where  $k$  is the number of the (original) Likert categories. Again, the transformed ratings are reduced to three response categories (*preferred* – *undecided* – *not preferred*).
	- *rankings.* Currently only full rankings are allowed, i.e., a (consecutive) integer must uniquely be assigned to each object in a list according to the (subjective) ordering. Ties are not allowed. As for ratings, the rankings are transformed to paired comparison responses by calculating the difference between each pair of the ranks. Again a category reduction (as described above) is automatically performed.
- comparison covariates. The design matrix for the basic model has columns for the items (objects) and (depending on the type of responses) for undecided comparisons. For ratings (Likert type) undecided comparisons occur if any subject has responded to two items in the same category. For paired comparisons it depends on the design. For rankings there are no undecided categories. If undecided categories occur there is one dummy variable for each comparison. Additionally, covariates for two way interaction between comparisons (i.e., for effects resulting from the dependence between two comparisons that have one item in common) can be obtained by setting ia = TRUE.
- object specific covariates. For modelling certain characteristics of objects a reparameterisation can be included in the design. This is sometimes called conjoint analysis. The object specific covariates can be continuous or dummy variables. For the specification see Argument objcovs above.

<span id="page-23-0"></span>• subject covariates. For modelling different preference scales for the items according to characteristics of the respondents categorical subject covariates can be included in the design. The corresponding variables are defined as numerical vectors where the levels are specified with consecutive integers starting with 1. This format must be used in the input data file and is also used in all outputs.

#### Value

The output is a dataframe. Each row represents a unique response pattern. If subject covariates are specified, each row instead represents a particular combination of a unique covariate combination with a response pattern. All possible combinations are generated.

The first column contains the counts for the paired comparison response patterns and is labelled with Y. The next columns are the covariates for the items and the undecided category effects (one for each comparison). These are labelled as u12, u13, etc., where 12 denotes the comparison between items 1 and 2. Optionally, covariates for dependencies between comparisons follow. The columns are labelled Ia.bc denoting the interaction of the comparisons between items (a, b) and (a, c) where the common item is a. If subject covariates are present they are in the rightmost columns and defined to be factors.

# Input Data

Responses have to be coded as consecutive integers (e.g.,  $(0, 1)$ , or  $(1, 2, 3, ...)$ , where the smallest value corresponds to (highest) preference for the first object in a comparison.

For (ordinal) paired comparison data (resptype = "paircomp") the codings  $(1, -1)$ ,  $(2, 1, -1, -2)$ ,  $(1, 0, -1)$ ,  $(2, 1, 0, -1, -2)$  etc. can also be used. Then negative numbers correspond to not preferred, 0 to undecided. Missing responses are not allowed (use functions [pattPC.fit](#page-35-1), [pattL.fit](#page-26-1), or [pattR.fit](#page-38-1) instead).

Input data (via the first argument obj in the function call) is specified either through a dataframe or a datafile in which case obj is a path/filename. The input data file if specified must be a plain text file with variable names in the first row as readable via the command read.table(datafilename, header = TRUE).

The leftmost columns must be the responses to the paired comparisons, ratings (Likert items), or rankings. For paired comparisons the mandatory order is of comparisons is (12) (13) (23) (14) (24) (34) (15) (25) etc. For rankings, the lowest value means highest rank according to the underlying scale. Each column in the data file corresponds to one of the ranked objects. For example, if we have 3 objects denoted by A, B, and C, with corresponding columns in the data matrix, the response pattern (3, 1, 2) represents: object B ranked highest, C ranked second, and A ranked lowest. For ratings. again the lowest value means highest 'endorsement' (agreement) according to the underlying scale. All items are assumed to have the same number of response category.

The columns for responses are optionally followed by columns for subject covariates. If categorical, they have to be specified such that the categories are represented by consecutive integers starting with 1. Missing values are not allowed and treated such that rows with NAs are removed from the resulting design structure and a message is printed. For an example see [xmpl](#page-50-1).

(Besides supplying data via a dataframe or a datafile name, obj can also be specified as a control list with the same elements as the arguments in the function call. The data must then be specified as a path/filename using the element datafile = "filename". The control list feature is deprecated. An example is given below.)

#### <span id="page-24-0"></span>patt.design 25

#### Deprecated

The following options are for backwards compatibility and should no longer be used.

blnCasewise same as casewise.

blnIntcovs same as ia.

blnRevert same as reverse.

cov.sel same as cat.scovs.

Options for requesting GLIM commands and data structures are no longer supported. Specifying the input to llbt.design via a control list is also deprecated. If you want to use these features you have to install **prefmod**  $\leq 0.8-22$ .

#### Author(s)

Reinhold Hatzinger

# References

Dittrich, R., Francis, B.J., Hatzinger R., Katzenbeisser, W. (2007), A Paired Comparison Approach for the Analysis of Sets of Likert Scale Responses. *Statistical Modelling*, Vol. 7, No. 1, 3–28.

# See Also

[llbt.design](#page-11-1), [pattPC.fit](#page-35-1), [pattL.fit](#page-26-1), [pattR.fit](#page-38-1)

# Examples

```
# mini example with three Likert items and two subject covariates
dsgnmat <- patt.design(xmpl, nitems = 3, resptype = "rating",
     ia = TRUE, cov.sel = "ALL")head(dsgnmat)
```

```
# ILLUSTRATING THE ISSP2000 EXAMPLE
# simplified version of the analysis as given in Dittrich et. al (2007).
design <- patt.design(issp2000, nitems = 6, resptype = "rating",
     cov.set = c("SEX", "EDU"))
```
# - fit null multinomial model (basic model for items without subject # covariates) through Poisson distribution. # - SEX:EDU parameters are nuisance parameters # - the last item (GENE) becomes a reference item in the model and is aliased; # all other items are compared to this last item # item parameters with undecided effects and no covariate effects. summary(glm(y ~ SEX\*EDU + CAR+IND+FARM+WATER+TEMP+GENE + u12+u13+u23+u14+u24+u34+u15+u25+u35+u45+u16+u26+u36+u46+u56,

```
data = design, family = poisson))
```

```
# now add main effect of SEX on items
summary(glm(y ~ SEX:EDU
 + CAR+IND+FARM+WATER+TEMP+GENE
 + (CAR+IND+FARM+WATER+TEMP+GENE):SEX
 + u12+u13+u23+u14+u24+u34+u15+u25+u35+u45+u16+u26+u36+u46+u56,
 data = design, family = poisson))
```
<span id="page-25-1"></span>patt.worth *Function to calculate and print worth parameters from pattern model results*

#### Description

Worth parameter are calculated from the results of a pattern model fit, i.e., from [pattPC.fit](#page-35-1), [pattR.fit](#page-38-1), [pattL.fit](#page-26-1), and [pattLrep.fit](#page-28-1) or from a gnm-fit, respectively. For the latter, the function only works if the design matrix had been generated using patt.design.

## Usage

```
patt.worth(fitobj, obj.names = NULL, outmat = "worth")
```
#### Arguments

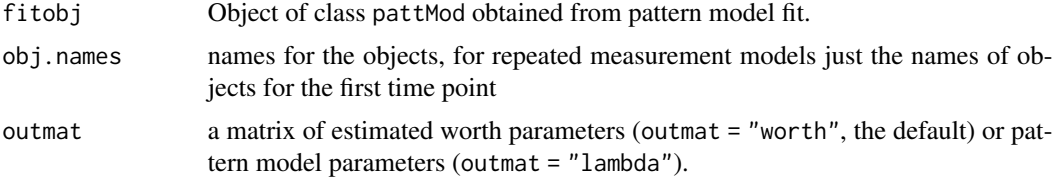

# Details

If the pattern model includes categorical subject covariates, the function provides estimates for all groups formed by the full crossclassification. Numerical subject covariates are not implemented (yet)(see Warning below).

#### Value

patt.worth returns a matrix of worth or model parameters. If subject covariates have been specified, each column represents a groups defined by the crossclassification of the subject covariates.

The function [plot](#page-43-1) gives a plot of the estimates.

#### Warning

If the pattern model has been fitted including numerical subject covariates, they are ignored. However, estimates for the remaining predictors are calculated for convenience. Please note, that these cannot be interpreted as standard estimates but are intercepts of the regression model where the objects (or reparameterised objects) are explained by one or more numerical subject covariates.

<span id="page-25-0"></span>

#### <span id="page-26-0"></span>pattL.fit 27

## Author(s)

Reinhold Hatzinger

# See Also

```
pattPC.fit, pattR.fit, pattL.fit, pattLrep.fit, plot
```
# Examples

```
# fit only first three objects with SEX effect
m2 <- pattPC.fit(cemspc, nitems = 3, formel = ~SEX, elim = ~SEX, undec = TRUE)
# calculate and print worth parameters
m2worth <- patt.worth(m2)
m2worth
```
<span id="page-26-1"></span>pattL.fit *Function to fit a pattern model for ratings (Likert items)*

#### Description

Function to fit a pattern model for ratings/Likert items (transformed to paired comparisons) allowing for missing values using a CL approach.

#### Usage

```
pattL.fit(obj, nitems, formel = \neg1, elim = \neg1, resptype = "rating",
        obj.names = NULL, undec = TRUE, ia = FALSE, NItest = FALSE,
        pr.it = FALSE)
```
# Arguments

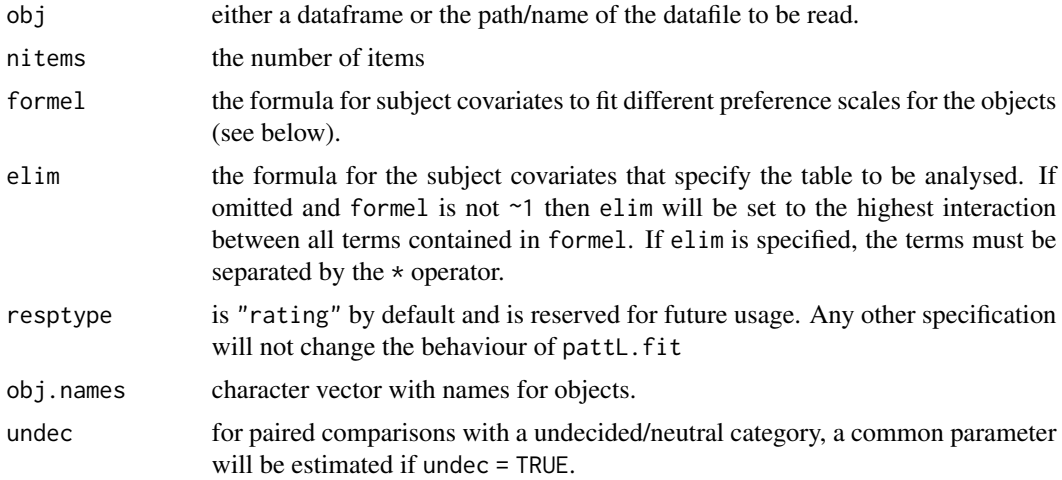

<span id="page-27-0"></span>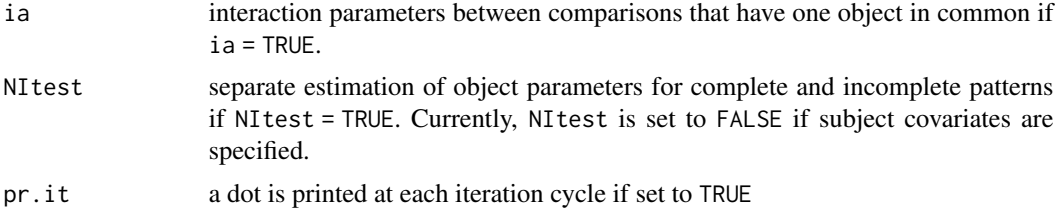

# Details

Models including categorical subject covariates can be fitted using the formel and elim arguments. formel specifies the actual model to be fitted. For instance, if specified as formel = ~SEX different preference scale for the objects will be estimated for males and females. For two or more covariates, the operators  $+$  or  $\star$  can be used to model main or interaction effects, respectively. The operator : is not allowed. See also [formula](#page-0-0).

The specification for elim follows the same rules as for formel. However, elim specifies the basic contingency table to be set up but does not specify any covariates to be fitted. This is done using formel. If, e.g., elim =  $\sim$ SEX but formel =  $\sim$ 1, then the table is set up as if SEX would be fitted but only one global preference scale is computed. This feature allows for the succesive fitting of nested models to enable the use of deviance differences for model selection (see example below).

# Value

pattL.fit returns an object of class pattMod. The function [print](#page-0-0) (i.e., [print.pattMod](#page-45-1)) can be used to print the results and the function [patt.worth](#page-25-1) to produce a matrix of worth parameters.

An object of class pattMod is a list containing the following components:

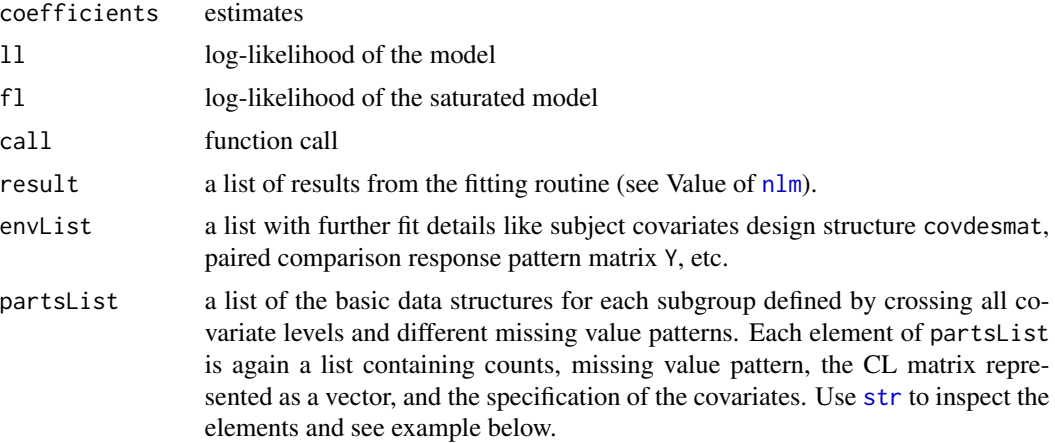

#### Input Data

The responses have to be coded as consecutive integers starting with 1 (or 0). The value of 1 (0) means highest 'endorsement' (agreement) according to the underlying scale. Missing values are coded as NA, rows with less than 2 valid responses are removed from the fit and a message is printed.

Optional subject covariates have to be specified such that the categories are represented by consecutive integers starting with 1. Rows with missing values for subject covariates are removed from

# <span id="page-28-0"></span>pattLrep.fit 29

the data and a message is printed. The leftmost columns in the data must be the rankings, optionally followed by columns for categorical subject covariates.

The data specified via obj are supplied using either a data frame or a datafile in which case obj is a path/filename. The input data file if specified must be a plain text file with variable names in the first row as readable via the command read.table(datafilename, header = TRUE).

For an example see [issp2000](#page-10-1).

#### Warning

The size of the table to be analysed increases dramatically with the number of items. For ratings (Likert items) the number of paired comparison response categories is always three. The number of rows of the table to set up the design matrix is initially  $(2 * number of categories - )$  $1 \times 10$  numberof items), e.g., for six items with 5 response categories each this is 531441. A reasonable maximum number of items with five response categories to be analysed with pattern models is 7.

#### Author(s)

Reinhold Hatzinger

#### See Also

[patt.design](#page-21-1), [pattPC.fit](#page-35-1), [pattR.fit](#page-38-1)

# Examples

```
# fit only four items
music4 <- music[, c("jazz", "blue", "folk", "rap")]
pattL.fit(music4, nitems = 4)
# fit additional undecided effect
pattL.fit(music4, nitems = 4, undec = TRUE)
# fit dependence parameters
## Not run: pattL.fit(music4, nitems = 4, undec = TRUE, ia = TRUE)
# check for ignorable missing
pattL.fit(music4, nitems = 4, undec = TRUE, NItest = TRUE)
```
<span id="page-28-1"></span>pattLrep.fit *Function to fit a pattern model for repeated ratings (Likert items)*

#### **Description**

Function to fit a pattern model for repeated ratings/Likert items (transformed to paired comparisons) allowing for missing values using a CL approach.

# <span id="page-29-0"></span>Usage

```
pattLrep.fit(obj, nitems, tpoints = 1, formel = \sim1, elim = \sim1,
        resptype = "ratingT", obj.names = NULL, undec = TRUE, ia = FALSE,
        iaT = FALSE, NItest = FALSE, pr.it = FALSE)
```
# Arguments

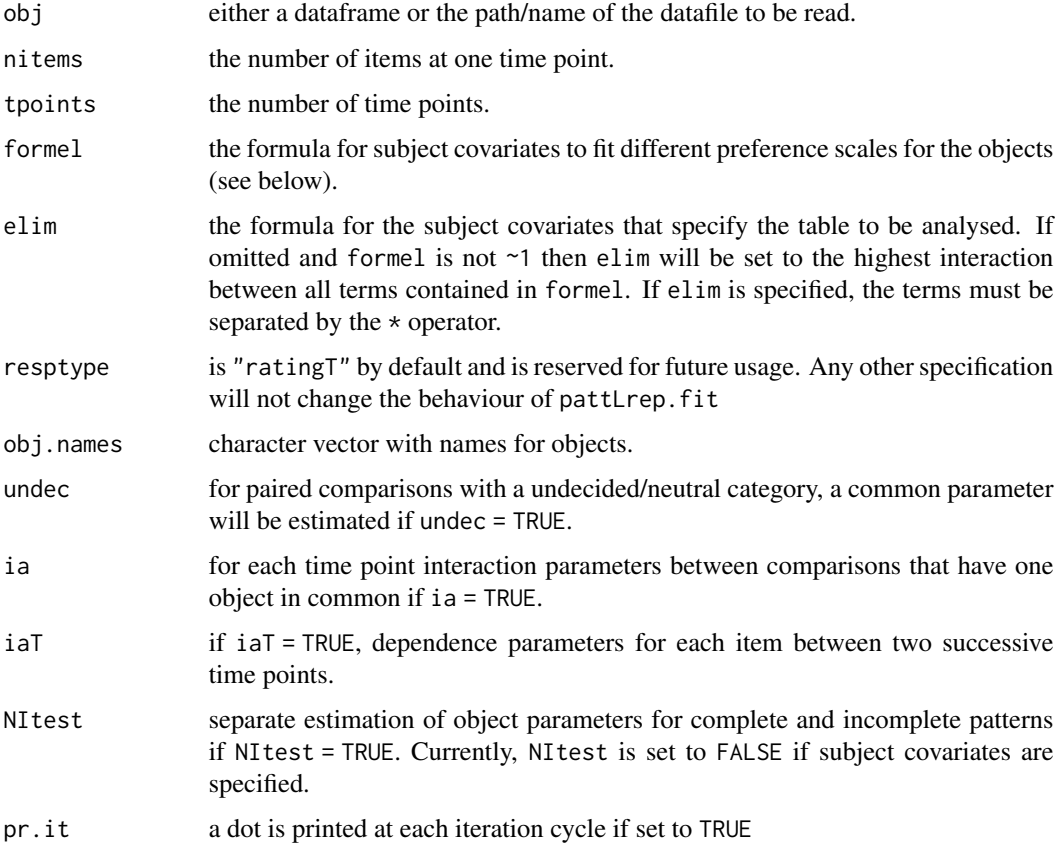

# Details

Models including categorical subject covariates can be fitted using the formel and elim arguments. formel specifies the actual model to be fitted. For instance, if specified as formel = ~SEX different preference scale for the objects will be estimated for males and females. For two or more covariates, the operators  $+$  or  $*$  can be used to model main or interaction effects, respectively. The operator  $\colon$ is not allowed (redundant terms are removed automatically). See also [formula](#page-0-0).

The specification for elim follows the same rules as for formel. However, elim specifies the basic contingency table to be set up but does not specify any covariates to be fitted. This is done using formel. If, e.g., elim =  $\sim$ SEX but formel =  $\sim$ 1, then the table is set up as if SEX would be fitted but only one global preference scale is computed. This feature allows for the successive fitting of nested models to enable the use of deviance differences for model selection (see example below).

#### <span id="page-30-0"></span>pattLrep.fit 31

#### Value

pattLrep. fit returns an object of class pattMod. The function [print](#page-0-0) (i.e., [print.pattMod](#page-45-1)) can be used to print the results and the function [patt.worth](#page-25-1) to produce a matrix of worth parameters.

An object of class pattMod is a list containing the following components:

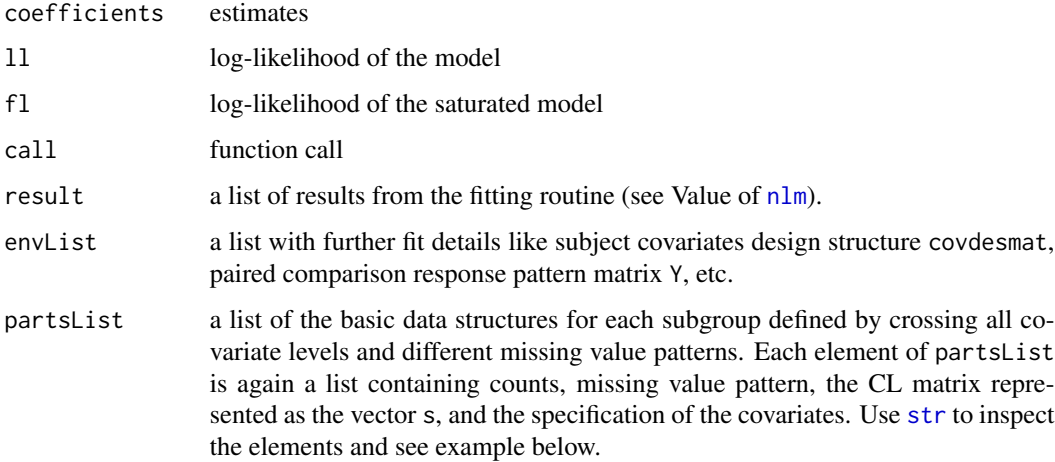

#### Input Data

The input data must have the following order (from left to right): all items at first time point, all items at second time point (with the same order as before), etc. for the other time points, optional subject covariates. The responses have to be coded as consecutive integers starting with 1 (or 0). The value of 1 (0) means highest 'endorsement' (agreement) according to the underlying scale. Missing values are coded as NA, rows with less than 2 valid responses are removed from the fit and a message is printed.

Optional subject covariates have to be specified such that the categories are represented by consecutive integers starting with 1. Rows with missing values for subject covariates are removed from the data and a message is printed. Again, the leftmost columns in the data must be the ratings, optionally followed by columns for categorical subject covariates.

The data specified via obj are supplied using either a data frame or a datafile in which case obj is a path/filename. The input data file if specified must be a plain text file with variable names in the first row as readable via the command read.table(datafilename, header = TRUE).

#### Warning

The size of the table to be analysed increases dramatically with the number of items and time points. For ratings (Likert items) the number of paired comparison response categories is always three. For each time point the number of rows of the table to set up the design matrix is initially  $(2 * number of categories - 1)$ <sup>(</sup>numberof *items*). After reducing to three categories the number of patterns are 13, 75, 541 for 3 to 5 items, respectively. Generally, the number of rows in the design matrix is  $(number of patterns)$ <sup>(</sup> $number of time points$ ). The number of covariate levels and the number of missing value patterns have effects only on the run time. A (reasonable) maximum number of items for two time points is 5, for three timepoints 4, and for four to five timepoints 3.

# <span id="page-31-0"></span>Note

The number of timepoints can also be regarded as different response dimensions.

#### Author(s)

Reinhold Hatzinger

# See Also

[pattL.fit](#page-26-1), [patt.design](#page-21-1), [pattPC.fit](#page-35-1), [pattR.fit](#page-38-1), [pattRrep.fit](#page-40-1)

# Examples

```
# simulated data: 3 items, 2 timepoints
dat \leq as.data.frame(matrix(sample(1:5, 300, replace = TRUE), ncol = 6))
res \leq pattLrep.fit(dat, nitems = 3, tpoints = 2, iaT = TRUE)
res
patt.worth(res, obj.names = LETTERS[1:3])
```
<span id="page-31-1"></span>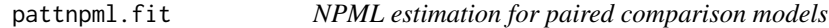

# Description

Fits a mixture model to overdispersed paired comparison data using non-parametric maximum likelihood (Aitkin, 1996a).

# Usage

```
pattnpml.fit(formula, random = \sim1, k = 1, design,
        tol = 0.5, startp = NULL, EMmaxit = 500, EMdev.change = 0.001,
        seed = NULL, pr.it = FALSE)
```
# Arguments

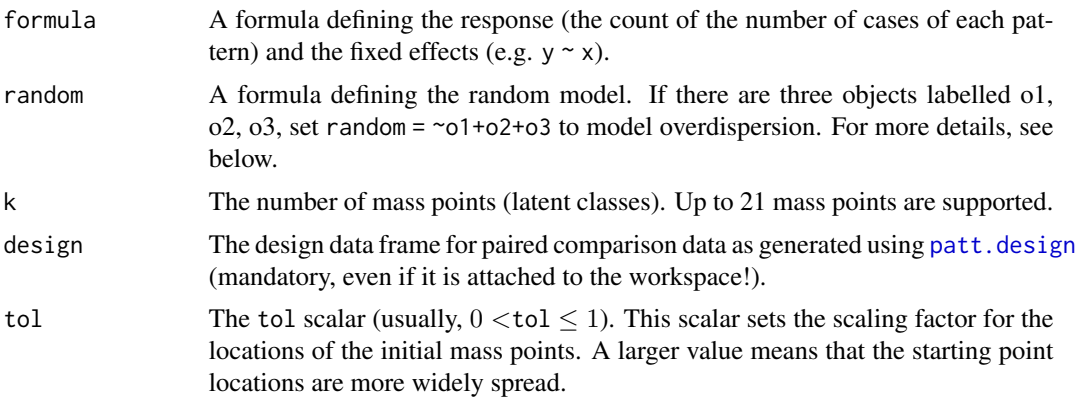

#### pattnpml.fit 33

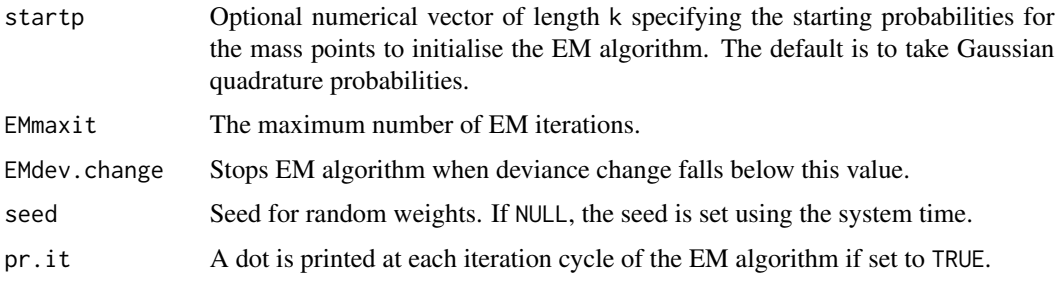

# Details

The function pattnpml. fit is a wrapper function for alldistPC which in turn is a modified version of the function alldist from the **npmlreg** package.

The non-parametric maximum likelihood (NPML) approach was introduced in Aitkin (1996) as a tool to fit overdispersed generalised linear models. The idea is to approximate the unknown and unspecified distribution of the random effect by a discrete mixture of exponential family densities, leading to a simple expression of the marginal likelihood which can then be maximised using a standard EM algorithm.

This function extends the NPML approach to allow fitting of overdispersed paired comparison models. It assumes that overdispersion arises because of dependence in the patterns. Fitting a non-parametric random effects term is equivalent to specifying distinct latent classes of response patterns.

The number of components k of the finite mixture has to be specified beforehand.

The EM algorithm used by the function takes the Gauss-Hermite masses and mass points as starting points. The position of the starting points can be concentrated or extended by setting tol smaller or larger, respectively; the initial mass point probabilities of the starting points can also be specified through startp.

Fitting models for overdispersion can be achieved by specifying the paired comparison items as additive terms in the random part of the model formula. A separate estimate for each item and for each mass point is produced.

Fitting subject covariate models with the same effect for each mass point component is achieved by specifying as part of the formula a) a subject factor giving a different estimate for each covariate combination b) an interaction of the chosen subject covariates with the objects. For models with subject factor covariates only, the first term is simply the interaction of all of the factor covariates.

Fitting subject covariate models with a different effect for each mass point component (sometimes called random coefficient models, see Aitkin, Francis, Hinde and Darnell, 2009, pp. 497) is possible by specifying an interaction of the subject covariates with the items in the random term, and also in the formula part. Thus the setting random  $= \infty$ : (o1+o2+o3 gives a model with a set of random slopes (one set for each mass point) and a set of random intercepts, one set for each mass point.

The AIC and BIC functions from the **stats**-package can be used.

#### Value

The function produces an object of class pattNPML. The object contains the following 29 components:

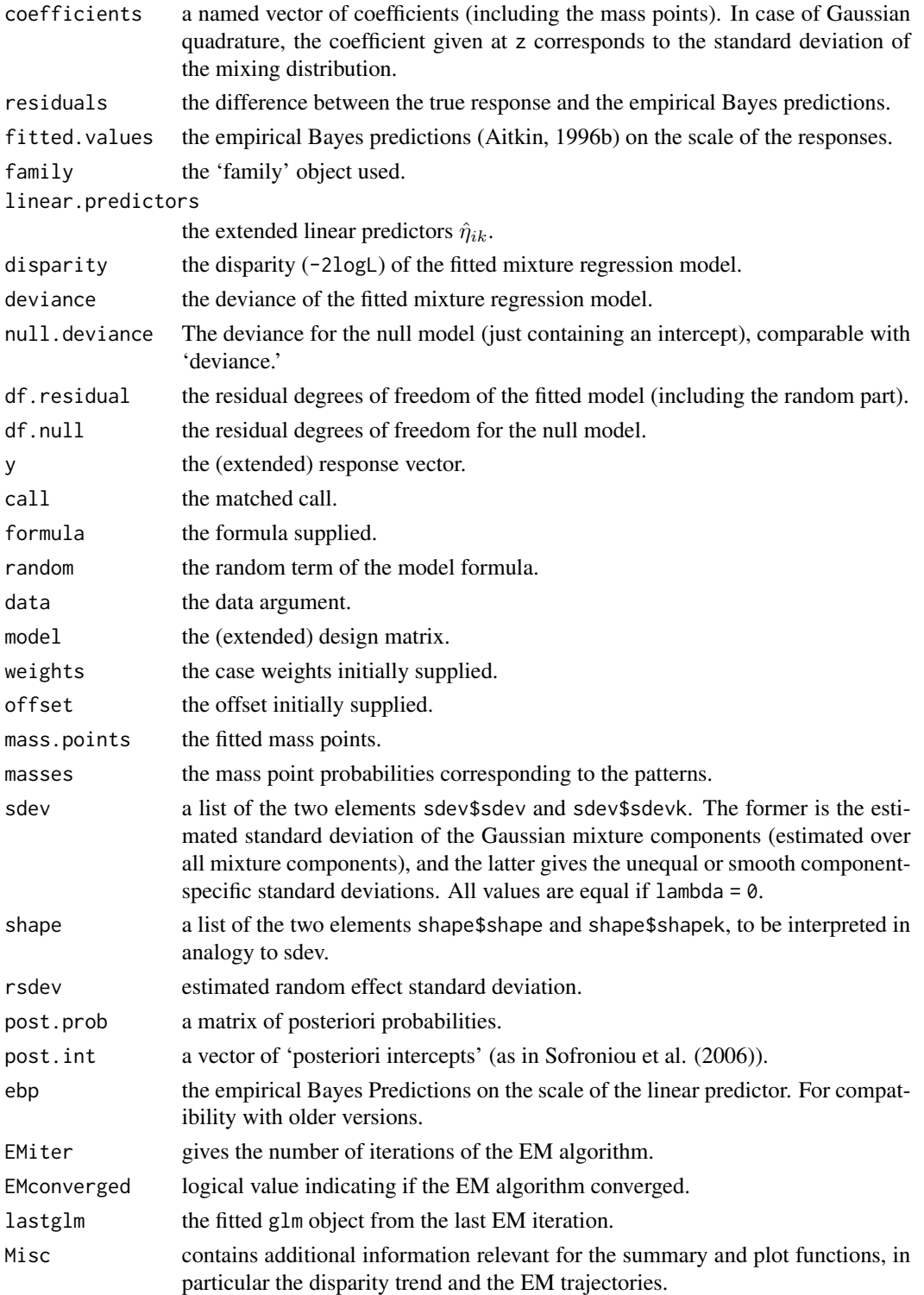

For further details see the help file for function alldist in package npmlreg.

#### <span id="page-34-0"></span>pattnpml.fit 35

#### **Note**

The mass point probabilities given in the output are the proportion of patterns estimated to contribute to each mass point. To estimate the proportion of cases contributing to each mass point the posterior probabilities need to be averaged over patterns with observed counts as weights (see example below).

# Author(s)

Originally translated from the GLIM 4 functions alldist and allvc (Aitkin & Francis, 1995) to R by Ross Darnell (2002). Modified, extended, and prepared for publication by Jochen Einbeck and John Hinde (2006). Adapted for paired comparison modelling by Reinhold Hatzinger and Brian Francis (2009).

#### References

Aitkin, M. (1996). A general maximum likelihood analysis of overdispersion in generalized linear models. *Statistics and Computing, 6*(3), 251–262. [doi:10.1007/BF00140869](https://doi.org/10.1007/BF00140869)

Aitkin, M., Francis, B., Hinde, J., & Darnell, R. (2009). *Statistical Modelling in R.* Oxford: Oxford University Press.

Einbeck, J., & Hinde, J. (2006). A Note on NPML Estimation for Exponential Family Regression Models with Unspecified Dispersion Parameter. *Austrian Journal of Statistics, 35*(2&3), 233–243.

Sofroniou, N., Einbeck, J., & Hinde, J. (2006). Analyzing Irish suicide rates with mixture models. Proceedings of the 21st International Workshop on Statistical Modelling in Galway, Ireland, 2006.

#### See Also

#### [glm](#page-0-0)

# Examples

```
# two latent classes for paired comparison data
dfr <- patt.design(dat4, 4)
modPC \le pattnpml.fit(y \sim 1, random = \sim01 + o2 + o3, k = 2, design = dfr)
modPC
# estimated proportion of cases in each mixture component
apply(modPC$post.prob, 2, function(x) { sum(x * dfr$y / sum(dfr$y)) })## Not run:
# fitting a model for two latent classes and fixed categorical subject
# covariates to the Eurobarometer 55.2 data (see help("euro55.2.des"))
# on rankings of sources of information on scientific developments
model2cl <- pattnpml.fit(
 y \sim SEX:AGE4 + (SEX + AGE4):(TV + RAD + NEWSP + SCIMAG + WWW + EDINST) - 1,
 random = \sim TV + RAD + NEWSP + SCIMAG + WWW + EDINST,
 k = 2, design = euro55.2.des, pr.it = TRUE)
summary(model2cl)
BIC(model2cl)
## End(Not run)
```
<span id="page-35-1"></span><span id="page-35-0"></span>

# Description

Function to fit a pattern model for paired comparisons allowing for missing values using a CL approach.

# Usage

```
pattPC.fit(obj, nitems, formel = \sim1, elim = \sim1, resptype = "paircomp",
    obj.names = NULL, undec = TRUE, ia = FALSE, NItest = FALSE,
    NI = FALSE, MIScommon = FALSE, MISmodel = "obj", MISalpha = NULL,
   MISbeta = NULL, pr.it = FALSE)
```
# Arguments

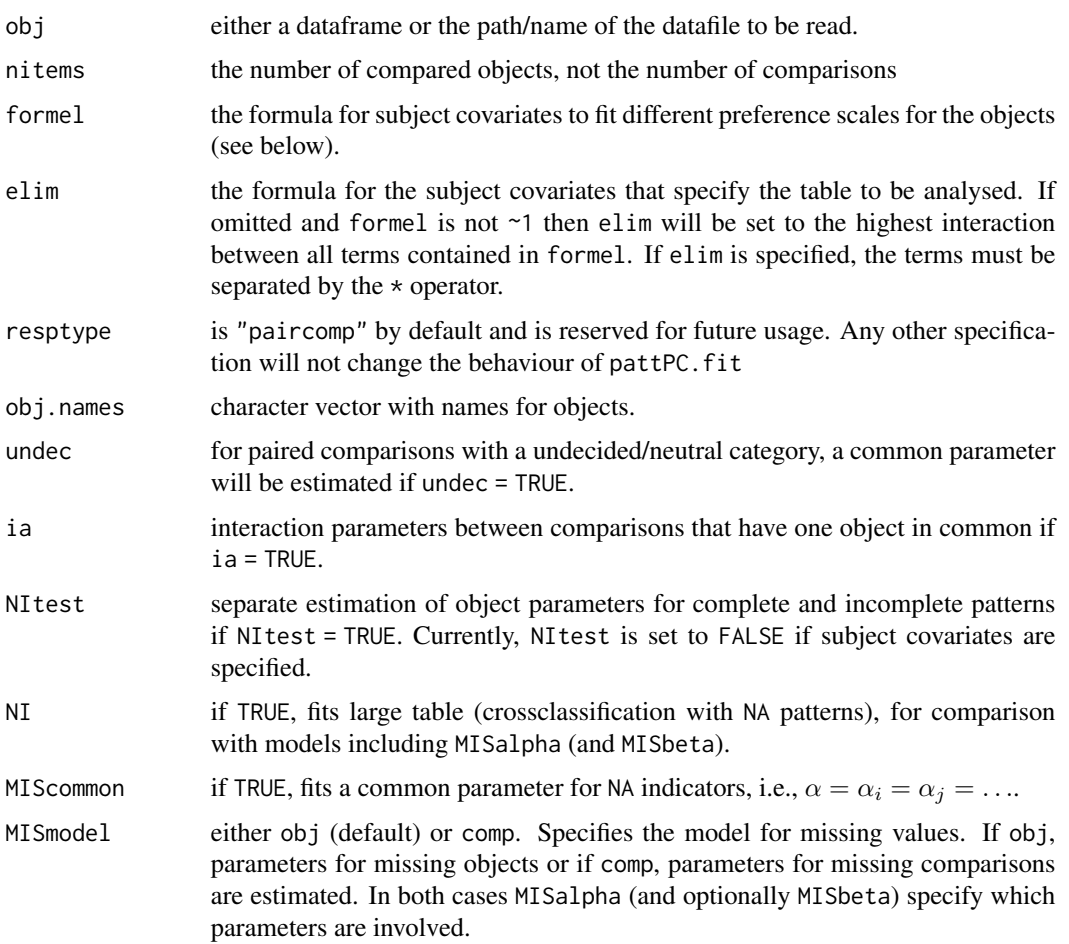

#### <span id="page-36-0"></span>pattPC.fit 37

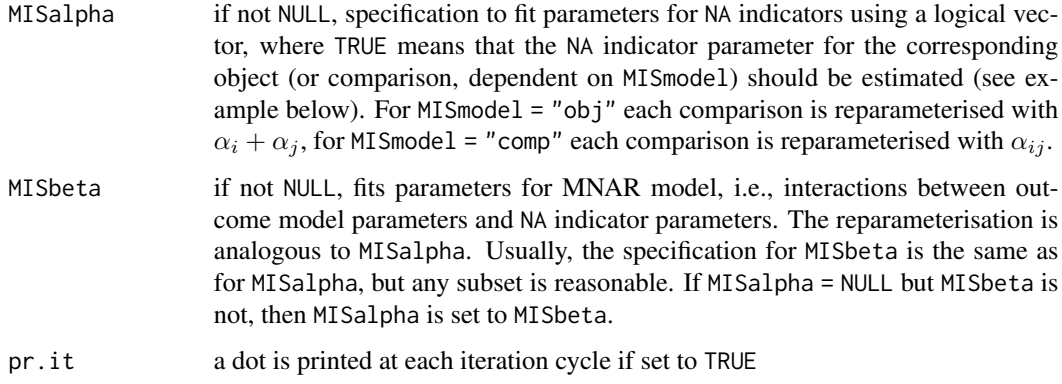

#### Details

Models including categorical subject covariates can be fitted using the formel and elim arguments. formel specifies the actual model to be fitted. For instance, if specified as formel  $=$  ~SEX different preference scale for the objects will be estimated for males and females. For two or more covariates, the operators  $+$  or  $*$  can be used to model main or interaction effects, respectively. The operator  $\colon$ is not allowed. See also [formula](#page-0-0).

The specification for elim follows the same rules as for formel. However, elim specifies the basic contingency table to be set up but does not specify any covariates to be fitted. This is done using formel. If, e.g., elim =  $\sim$ SEX but formel =  $\sim$ 1, then the table is set up as if SEX would be fitted but only one global preference scale is computed. This feature allows for the successive fitting of nested models to enable the use of deviance differences for model selection (see example below).

# Value

pattPC.fit returns an object of class pattMod. The function [print](#page-0-0) (i.e., [print.pattMod](#page-45-1)) can be used to print the results and the function [patt.worth](#page-25-1) to produce a matrix of the estimated worth parameters.

An object of class pattMod is a list containing the following components:

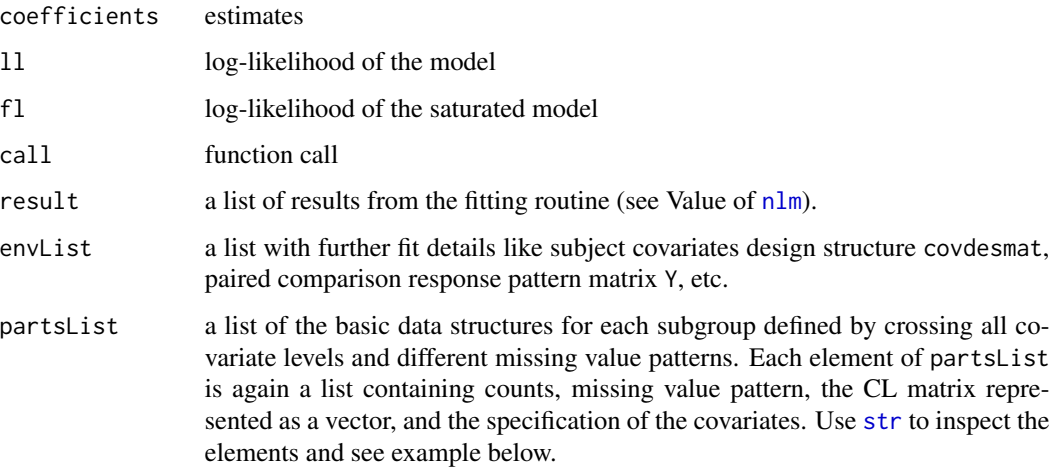

#### Input Data

The responses have to be coded as 0/1 for paired comparisons without undecided category (0 means first object in a comparison preferred) or 0/1/2 for paired comparisons with an undecided category (where 1 is the undecided category). Optional subject covariates have to be specified such that the categories are represented by consecutive integers starting with 1. Rows with missing values for subject covariates are removed from the data and a message is printed. The leftmost columns in the data must be the responses to the paired comparisons (where the mandatory order of comparisons is (12) (13) (23) (14) (24) (34) (15) (25) etc.), optionally followed by columns for categorical subject covariates.

The data specified via obj are supplied using either a data frame or a datafile in which case obj is a path/filename. The input data file if specified must be a plain text file with variable names in the first row as readable via the command read.table(datafilename, header = TRUE).

For an example see [cemspc](#page-4-1).

#### Warning

The size of the table to be analysed increases dramatically with the number of objects. For paired comparisons with two response categories the number of rows of the table is  $2^{(number\ of\ comparisons)}$ , e.g., with six objects this is 32768, for three response categories this is 14348907. A reasonable maximum number of objects to be analysed with pattern models is 6 in the case of two response categories and 5 when an additional undecided/neutral category has been observed).

#### Author(s)

Reinhold Hatzinger

#### See Also

[patt.design](#page-21-1), [checkMIS](#page-6-1), [pattL.fit](#page-26-1), [pattR.fit](#page-38-1)

# Examples

```
# fit only first three objects with undecided parameter
pattPC.fit(cemspc, nitems = 3, undec = TRUE)
# check for ignorable missing
pattPC.fit(cemspc, nitems = 3, undec = TRUE, NItest = TRUE)
# check if SEX has an effect
m1 <- pattPC.fit(cemspc, nitems = 3, formel = \neg1, elim = \negSEX, undec = TRUE)
m2 <- pattPC.fit(cemspc, nitems = 3, formel = ~SEX, elim = ~SEX, undec = TRUE)
# calculate LR test for SEX
ll1 <- m1$result$minimum
ll2 <- m2$result$minimum
df1 <- length(m1$result$estimate)
df2 <- length(m2$result$estimate)
\ln <- 2*(111 - 112)
df <- df2 - df1
```
<span id="page-37-0"></span>

```
cat("LR test = ", \text{lr}, \text{ }" on df = ", df, " (\text{p} = \text{ }",
    round(pchisq(lr, df, lower.tail = FALSE), digits = 5), ")\n", sep = "")
# generates data set with three items and some missing values in
# comparison (23), column 3, then there are no NAs for object 1
data3 <- dat4[, 1:3]
idx3 <- sample(1:100, 10)
data3[idx3, 3] <- NA
checkMIS(data3, nitems = 3, verbose = TRUE)
# estimate MNAR PC pattern model for data3 without alpha1 and beta1
pattPC.fit(data3, nitems = 3,
  MISalpha = c(FALSE, TRUE, TRUE),
  MISbeta = c(FALSE, TRUE, TRUE))
```
<span id="page-38-1"></span>pattR.fit *Function to fit a pattern model for (partial) rankings*

#### Description

Function to fit a pattern model for (partial) rankings (transformed to paired comparisons) allowing for missing values using a CL approach.

# Usage

```
pattR.fit(obj, nitems, formel = \sim1, elim = \sim1, resptype = "ranking",
        obj.names = NULL, ia = FALSE, NItest = FALSE, pr.it = FALSE)
```
# Arguments

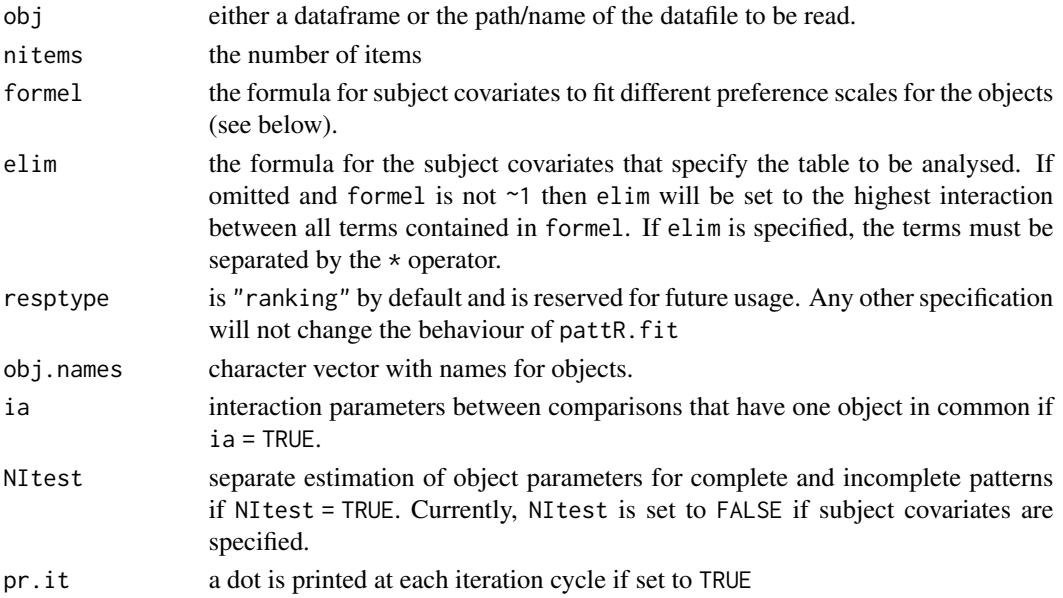

#### <span id="page-39-0"></span>Details

Models including categorical subject covariates can be fitted using the formel and elim arguments. formel specifies the actual model to be fitted. For instance, if specified as formel = ~SEX different preference scale for the objects will be estimated for males and females. For two or more covariates, the operators  $+$  or  $\star$  can be used to model main or interaction effects, respectively. The operator : is not allowed. See also [formula](#page-0-0).

The specification for elim follows the same rules as for formel. However, elim specifies the basic contingency table to be set up but does not specify any covariates to be fitted. This is done using formel. If, e.g., elim =  $\sim$ SEX but formel =  $\sim$ 1, then the table is set up as if SEX would be fitted but only one global preference scale is computed. This feature allows for the successive fitting of nested models to enable the use of deviance differences for model selection (see example below).

# Value

pattR.fit returns an object of class pattMod. The function [print](#page-0-0) (i.e., [print.pattMod](#page-45-1)) can be used to print the results and the function [patt.worth](#page-25-1) to produce a matrix of worth parameters.

An object of class pattMod is a list containing the following components:

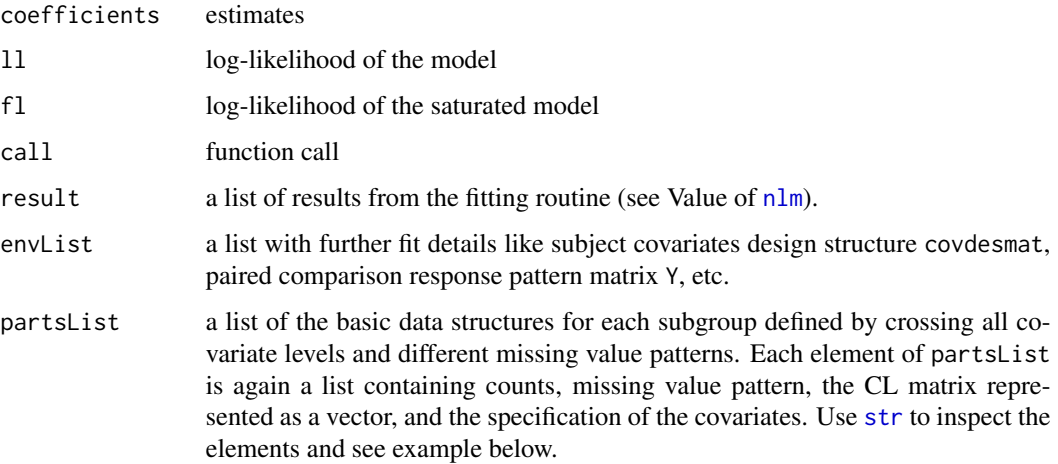

#### Input Data

The responses have to be coded as consecutive integers starting with 1. The value of 1 means highest rank according to the underlying scale. Each column in the data file corresponds to one of the ranked objects. For example, if we have 3 objects denoted by A, B, and C, with corresponding columns in the data matrix, the response pattern (3, 1, 2) represents: object B ranked highest, C ranked second, and A ranked lowest. Missing values are coded as NA, ties are not allowed (in that case use [pattL.fit](#page-26-1). Rows with less than 2 ranked objects are removed from the fit and a message is printed.

Optional subject covariates have to be specified such that the categories are represented by consecutive integers starting with 1. Rows with missing values for subject covariates are removed from the data and a message is printed. The leftmost columns in the data must be the rankings, optionally followed by columns for categorical subject covariates.

# <span id="page-40-0"></span>pattRrep.fit 41

The data specified via obj are supplied using either a data frame or a datafile in which case obj is a path/filename. The input data file if specified must be a plain text file with variable names in the first row as readable via the command read.table(datafilename, header = TRUE).

For an example without covariates and no missing values see [salad](#page-46-1).

#### Warning

The size of the table to be analysed increases dramatically with the number of items. For rankings the number of paired comparison response categories is always two. The number of rows of the table used to set up the design matrix is factorial(number of items). For instance, for nine objects this is 362880. A reasonable maximum number of items is 8.

The option NItest = TRUE has to be used with care. The meaning of missing responses is not obvious with partial rankings. Are the corresponding values really missing or just not chosen.

#### Author(s)

Reinhold Hatzinger

# See Also

[patt.design](#page-21-1), [pattL.fit](#page-26-1), [pattPC.fit](#page-35-1)

#### Examples

```
# fit of Critchlov & Fligner (1991) Salad Dressings Data
pattR.fit(salad, nitems = 4)
# alternatively use glm() with patt.design()
sal <- patt.design(salad, nitems = 4, resptype = "ranking")
glm(y \sim A+B+C+D, data = sal, family = poisson)
```
<span id="page-40-1"></span>pattRrep.fit *Function to fit a pattern model for repeated rankings)*

# **Description**

Function to fit a pattern model for repeated (partial) rankings (transformed to paired comparisons) allowing for missing values using a CL approach.

#### Usage

```
pattRrep.fit(obj, nitems, tpoints = 1, formel = \sim1, elim = \sim1,
        resptype = "rankingT", obj.names = NULL, ia = FALSE,
        iaT = FALSE, NItest = FALSE, pr.it = FALSE)
```
#### <span id="page-41-0"></span>**Arguments**

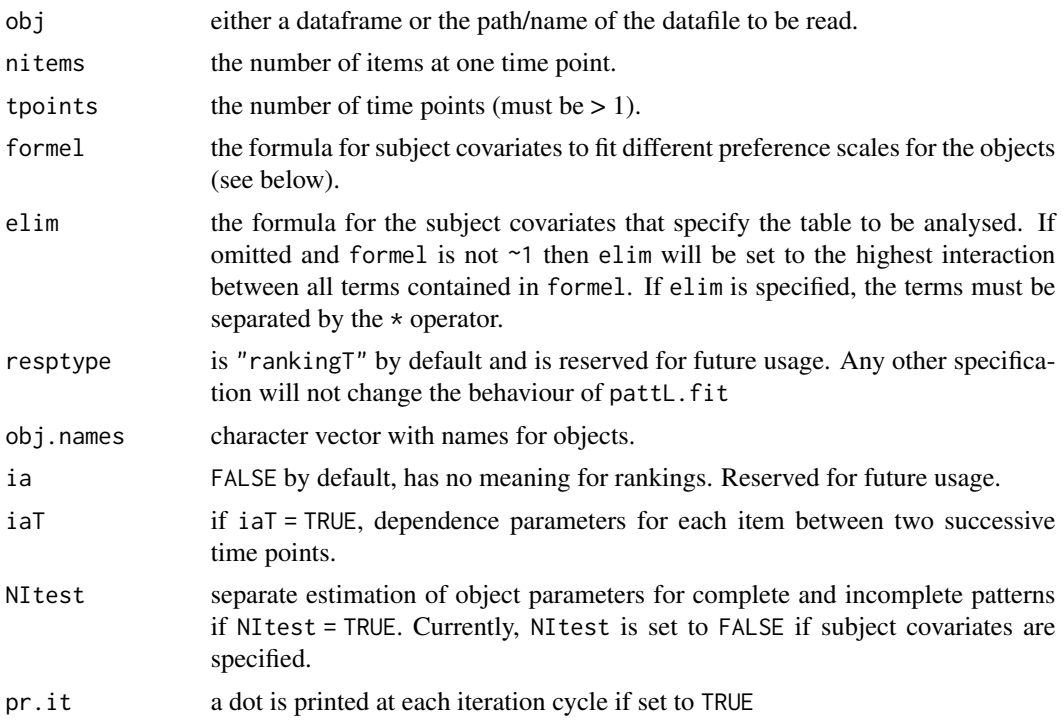

# Details

Models including categorical subject covariates can be fitted using the formel and elim arguments. formel specifies the actual model to be fitted. For instance, if specified as formel = ~SEX different preference scale for the objects will be estimated for males and females. For two or more covariates, the operators  $+$  or  $*$  can be used to model main or interaction effects, respectively. The operator  $\colon$ is not allowed (redundant terms are removed automatically). See also [formula](#page-0-0).

The specification for elim follows the same rules as for formel. However, elim specifies the basic contingency table to be set up but does not specify any covariates to be fitted. This is done using formel. If, e.g., elim =  $\sim$ SEX but formel =  $\sim$ 1, then the table is set up as if SEX would be fitted but only one global preference scale is computed. This feature allows for the successive fitting of nested models to enable the use of deviance differences for model selection (see example below).

#### Value

pattRrep.fit returns an object of class pattMod. The function [print](#page-0-0) (i.e., [print.pattMod](#page-45-1)) can be used to print the results and the function [patt.worth](#page-25-1) to produce a matrix of worth parameters.

An object of class pattMod is a list containing the following components:

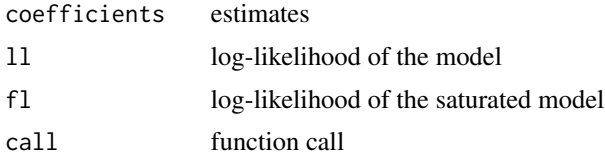

#### <span id="page-42-0"></span>pattRrep.fit 43

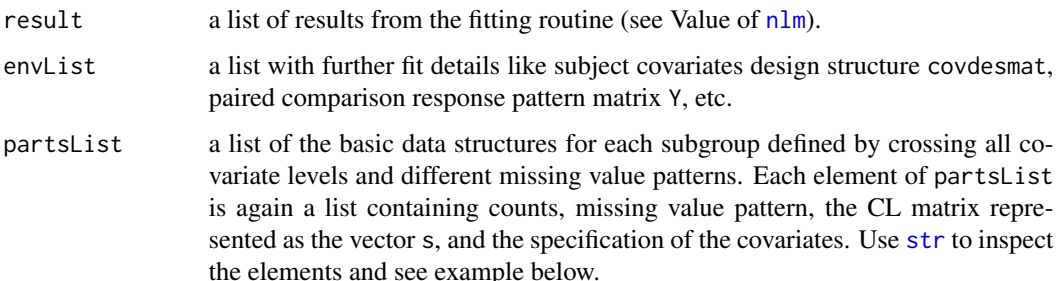

#### Input Data

The input data must have the following order (from left to right): all items at first time point, all items at second time point (with the same order as before), etc. for the other time points, optional subject covariates. The responses have to be coded as consecutive integers starting with 1 (or 0). The value of 1 (0) means highest 'endorsement' (agreement) according to the underlying scale. Missing values are coded as NA, rows with less than 1 valid response are removed from the fit and a message is printed.

Optional subject covariates have to be specified such that the categories are represented by consecutive integers starting with 1. Rows with missing values for subject covariates are removed from the data and a message is printed. Again, the leftmost columns in the data must be the rankings, optionally followed by columns for categorical subject covariates.

The data specified via obj are supplied using either a data frame or a datafile in which case obj is a path/filename. The input data file if specified must be a plain text file with variable names in the first row as readable via the command read.table(datafilename, header = TRUE).

# Warning

The size of the table to be analysed increases dramatically with the number of items J and time points T. For rankings the number of paired comparison response categories is always two. For each time point the number of rows of the table to set up the design matrix is initially  $(J!$ . Thus, the number of rows in the design matrix is  $(J!)^T$ . The number of combined covariate levels and the number of missing value patterns have effects only on the run time. A (reasonable) maximum number of items for two time points is 5 or 6, for three timepoints 4, and for four to seven timepoints 3.

# Note

The number of timepoints can also be regarded as different response dimensions.

#### Author(s)

Reinhold Hatzinger

#### See Also

[pattL.fit](#page-26-1), [patt.design](#page-21-1), [pattPC.fit](#page-35-1), [pattR.fit](#page-38-1), [pattLrep.fit](#page-28-1)

# Examples

```
# simulated data: 3 items, 2 timepoints
dat1 <- simR(3, 100, c(.2, .7, .1))
dat2 <- simR(3, 100, c(.5, .4, .1))
dat <- data.frame(dat1, dat2)
res <- pattLrep.fit(dat, nitems = 3, tpoints = 2, iaT = TRUE)
res
patt.worth(res, obj.names = LETTERS[1:3])
```
<span id="page-43-1"></span>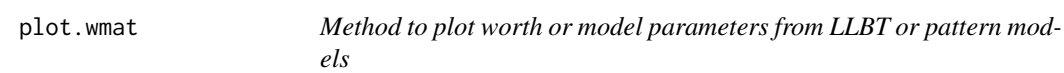

#### Description

A plot of the worth or model parameter matrix obtained from the fit of an LLBT or pattern model is produced. This matrix is obtained from llbt.worth or patt.worth and is an object of class wmat.

#### Usage

```
## S3 method for class 'wmat'
plot(x, main = "Preferences", ylab = "Estimate", psymb = NULL,
       pcol = NULL, ylim = range(wordthmat), log = "", ...)
```
# **Arguments**

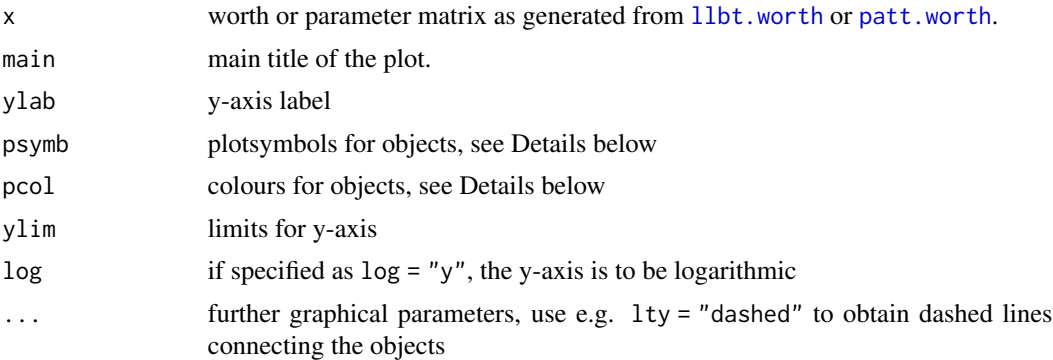

# Details

Plotsymbols can be defined as an integer vector of length equal to the number of objects, e.g., psymb = c(15, 22, 18). They specify the graphical option pch as used in the [points](#page-0-0) function. The default (psymb = NULL) uses the symbols 15 through 18 and 21 through 25. The number of symbols is determined from the number of rows in worthmat. A display of some plotsymbols may be obtained from the corresponding example below.

If pcol = NULL, the colours for objects are defined from the rainbow\_hcl palette using the colorspace package. Other specifications include "heat", "terrain" (see [rainbow\\_hcl](#page-0-0)), and "gray"

<span id="page-43-0"></span>

# <span id="page-44-0"></span>prefmod-defunct 45

(see [grDevices](#page-0-0)). The number of different colours is automatically determined via the number of objects. Alternatively, pcol can be specified as a character vector containing user defined RGB colour values for all objects (as hexadecimal strings in the form "#rrggbb"), e.g., for blue "#0000FF"). These are usually set up using standard colour palettes (see rainbow or, e.g., the RColorBrewer package (see Examples below).

The old plot function, [plotworth\(](#page-44-1)), is defunct (see [prefmod-defunct](#page-44-2)) and will generate errors. If you are still using it, please update your code!

#### Author(s)

Reinhold Hatzinger

#### See Also

[patt.worth](#page-25-1)

# Examples

```
# fit only first three objects with SEX effect
m2 <- pattPC.fit(cemspc, nitems = 3, formel = ~SEX, elim = ~SEX, undec = TRUE)
# calculate and plot worth parameters
m2worth <- patt.worth(m2)
plot(m2worth)
plot(m2worth, pcol = "terrain")
# display of some plotsymbols (pch)
plot(0:25, rep(1, 26), pch = 0:25, cex = 1.5)text(0:25, rep(0.95, 26), 0:25)
# usage of the "RColorBrewer" package
## Not run:
library("RColorBrewer")
mypalette <- brewer.pal(3, "Set1")
plot(m2worth, pcol = mypalette)
## End(Not run)
```
<span id="page-44-2"></span>prefmod-defunct *Defunct Functions in Package* prefmod

# <span id="page-44-1"></span>Description

A list of functions that are no longer part of prefmod.

#### Usage

```
plotworth(worthmat, main = "Preferences", ylab = "Estimate", psymb = NULL,
       pcol = NULL, ylim = range(wordthmat), ...)
```
#### <span id="page-45-0"></span>**Arguments**

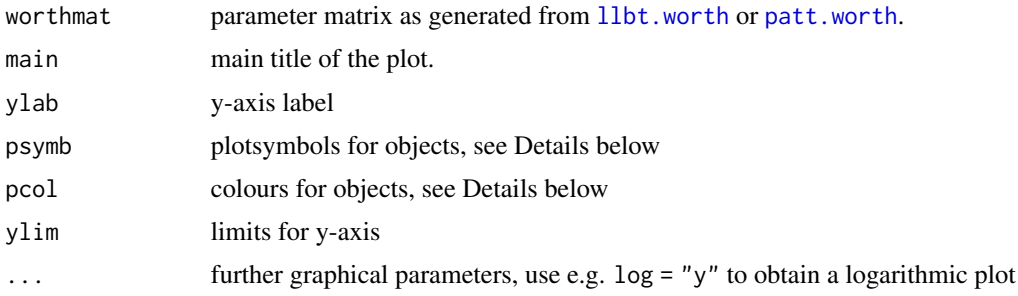

#### Details

[plotworth\(](#page-44-1)) was initially used to plot worth or model parameters from LLBT or pattern models (in a matrix created by [llbt.worth\(](#page-16-1)) or [patt.worth\(](#page-25-1))). Now, the generic [plot](#page-43-1) (i.e., [plot.wmat\(](#page-43-1))) has to be used.

# Examples

```
## Not run:
###################
### plotworth() ###
###################
# fit only first three objects with SEX effect
m2 <- pattPC.fit(cemspc, nitems = 3, formel = ~SEX, elim = ~SEX, undec = TRUE)
# calculate and plot worth parameters
m2worth <- patt.worth(m2)
plot.wmat(m2worth)
plot.wmat(m2worth, pcol = "terrain")
# display of some plotsymbols (pch)
plot(0:25, rep(1, 26), pch = 0:25, cex = 1.5)text(0:25, rep(0.95, 26), 0:25)
# usage of the "RColorBrewer" package
library("RColorBrewer")
mypalette <- brewer.pal(3, "Set1")
plot.wmat(m2worth, pcol = mypalette)
## End(Not run)
```
<span id="page-45-1"></span>print.pattMod *Print methods for pattern models*

#### Description

Print method for objects of class pattMod.

#### <span id="page-46-0"></span>salad and the contract of the contract of the contract of the contract of the contract of the contract of the contract of the contract of the contract of the contract of the contract of the contract of the contract of the

# Usage

```
## S3 method for class 'pattMod'
print(x, \ldots)
```
# Arguments

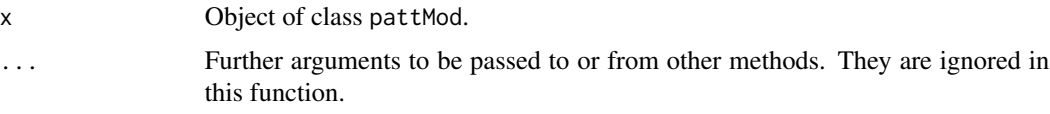

# Details

This print method generates output for fitted pattern models, i.e., for models of class pattMod. The functions [pattPC.fit](#page-35-1), [pattR.fit](#page-38-1), [pattL.fit](#page-26-1), and [pattLrep.fit](#page-28-1) produce such objects.

#### Author(s)

Reinhold Hatzinger

# Examples

```
res <- pattR.fit(salad, nitems = 4)
res
```
<span id="page-46-1"></span>salad *Data (ranks): Salad Dressings (Critchlow and Fligner)*

#### Description

The dataset contains the rankings of four salad dressings concerning tartness by 32 judges, with values ranging from 1 (most tart) to 4 (least tart).

# Usage

salad

# Format

A data frame with 32 observations on 4 variables (A, B, C, D) each representing a different salad dressing.

# References

Critchlow, D. E. & Fligner, M. A. (1991). Paired comparison, triple comparison, and ranking experiments as generalized linear models, and their implementation on GLIM. *Psychometrika 56*(3), 517–533.

#### Examples

```
# Example for object covariates
# fit object covariates:
# salads A - D have varying concentrations of acetic and gluconic acid.
# The four pairs of concentrations are
\# A = (.5, 0), B = (.5, 10.0), C = (1.0, 0), and D = (0, 10.0),conc <- matrix(c(.5, 0, .5, 10, 1, 0, 0, 10), ncol = 2, byrow = TRUE)
sal <- patt.design(salad, nitems = 4, resptype = "ranking")
X \leftarrow \text{as_matrix}(\text{sal}[, 2:5])glm(y \sim X, data = sal, family = poisson)
```
simPC *Utility function to simulate paired comparison or rankings data*

#### Description

The function generates a random paired comparison data matrix (two response categories, no undecided) or a rankings data matrix optionally based on user specified worth parameters.

#### Usage

```
simPC(nobj, nobs, worth = NULL, seed = NULL, pr = FALSE)
simR(nobj, nobs, worth = NULL, seed = NULL, pr = FALSE)
```
# Arguments

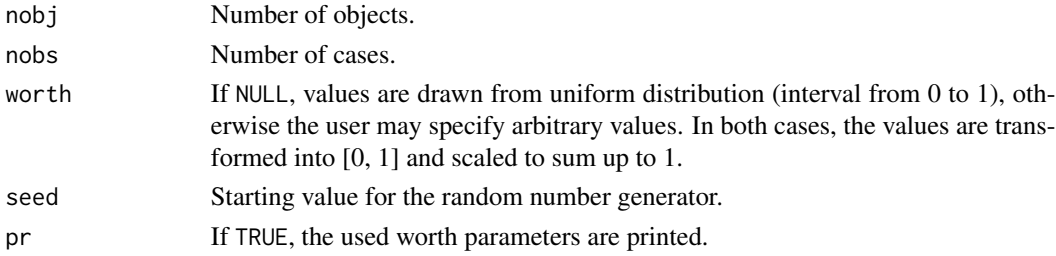

#### Value

The random data matrix as a data frame.

# Author(s)

Reinhold Hatzinger

#### Examples

```
data \le simPC(4, 10, worth = 1:4, seed = 123456)
data
```
<span id="page-47-0"></span>

<span id="page-48-0"></span>summary.pattNPML *Summarizing finite mixture regression fits*

# Description

These functions are the summary, print, and BIC methods for objects of type pattNPML.

# Usage

```
## S3 method for class 'pattNPML'
summary(object, digits = max(3, getOption("digits") - 3), \dots)
## S3 method for class 'pattNPML'
print(x, digits = max(3, getOption("digits") - 3), ...)
```
# Arguments

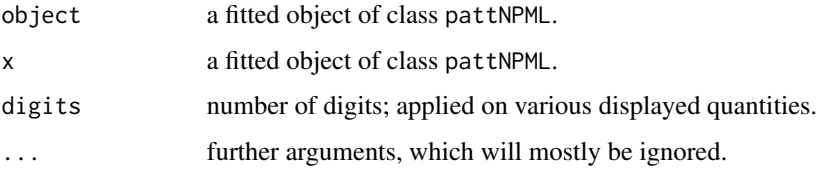

# Note

The summary and print methods are adapted versions from the **npmlreg** package.

# See Also

[pattnpml.fit](#page-31-1)

tennis *Data (paired comparisons): Preferred Interview Partner*

# Description

The data describes results from a paired comparison study where 68 male and 96 female students were asked whom they would prefer to interview. The potential interview partners were Bonnie Blair, Jackie Joyner, and Jennifer Capriati.

#### Usage

tennis

# <span id="page-49-0"></span>Format

A data frame with 16 observations on the following 5 variables.

n counts of response pattern (C1, C2, C3)

- C1 Blair vs. Joyner: (1) Blair preferred, (−1) Joyner preferred
- C2 Blair vs. Capriati: (1) Blair preferred, (−1) Capriati preferred)
- C3 Joyner vs. Capriati: (1) Joyner preferred, (−1) Capriati preferred)
- SEX a numeric vector: (1) male, (2) female

#### References

Böckenholt, U., & Dillon, W. R., (1997). Modeling within-subject dependencies in ordinal paired comparison data. *Psychometrika, 62*(3), 411–434.

# Examples

tdat <- expand.mat(tennis[, -1], tennis[, 1]) head(tdat)

trdel *Data (paired comparisons): Training delivery modes*

#### **Description**

The dataset trdel contains data from a paired comparison study to investigate which of five training delivery modes trainees prefer (Schoell and Veith, 2011). The modes were computer-based (CO), TV-based (TV), paper-based (PA), audio-based (AU) and classroom-based (CL) training. Study participants were unemployed persons in the labour market training of the Austrian labour market service (AMS). To account for trainee characteristics that might affect the preference order the variables gender, age, and learning personality type were recorded. These variables were coded as sex (1 male, 2 female), age (numeric in years), ltype (1 accomodator, 2 diverger, 3 converger, 4 assimilator). The learning personality types were identified from a questionnaire.

#### Usage

trdel

# Format

A data frame with 198 observations on the following 14 variables.

V1, V2, V3, V4, V5, V6, V7, V8, V9, V10 paired comparisons in standard order: CO:TV, CO:PA, etc. 1 first object preferred, 2 second object preferred.

ltype learning types: (1) accomodator, (2) diverger, (3) converger, (4) assimilator

age numeric in years

sex (1) male, (2) female

#### <span id="page-50-0"></span>xmpl 51

# Source

Schöll, B., Veith, S. (2011). Learning style evaluation and preferred training delivery modes in labour market training (in German). Master's thesis, Vienna University of Economics and Business.

#### Examples

head(trdel)

<span id="page-50-1"></span>xmpl *Data (Likert items): Example Data Set*

#### **Description**

Data to illustrate the usage of [patt.design](#page-21-1) for rating scale (Likert type) items.

#### Usage

xmpl

## Format

A data frame with 100 observations on 5 numeric variables. The first three variables (I1, I2, I3) are the rating scale (Likert type) items with 5 response categories, ranging from 1 (strong agreement) to 5 (strong disagreement).

- I1 response to item 1
- I2 response to item 2
- I3 response to item 3
- SEX (1) *male*, (2) *female*
- EDU (1) *low education*, (2) *high education*

# Details

Datasets in data files or Data frames used in [patt.design](#page-21-1) require the following structure:

- All values must be numeric.
- The item responses must be in the leftmost columns (such as I1 to I3 above).
- Categorical subject covariates follow the item responses (rightmost columns) and their levels must be specified as consecutive integers. If in a used datafile or dataframe these are defined as R factors they will be converted to integers. This is not possible if characters are used as factor levels and, consequently, patt.design will produce an error.

### Examples

```
des <- patt.design(xmpl, nitems = 3, resptype = "rating", cov.sel = "SEX")
head(des)
```
# <span id="page-51-0"></span>Index

∗ datagen simPC, [48](#page-47-0) ∗ datasets baseball , [3](#page-2-0) carconf , [4](#page-3-0) cemspc , [5](#page-4-0) dat4 , [8](#page-7-0) euro55.2.des, [8](#page-7-0) immig , [10](#page-9-0) issp2000 , [11](#page-10-0) music , [21](#page-20-0) salad , [47](#page-46-0) tennis , [49](#page-48-0) trdel , [50](#page-49-0) xmpl , [51](#page-50-0) ∗ models checkMIS , [7](#page-6-0) llbt.design , [12](#page-11-0) llbt.fit , [16](#page-15-0) llbt.worth , [17](#page-16-0) llbtPC.fit , [19](#page-18-0) patt.design , [22](#page-21-0) patt.worth , [26](#page-25-0) pattL.fit, [27](#page-26-0) pattLrep.fit , [29](#page-28-0) pattnpml.fit, [32](#page-31-0) pattPC.fit, [36](#page-35-0) pattR.fit , [39](#page-38-0) pattRrep.fit, [41](#page-40-0) plot.wmat , [44](#page-43-0) print.pattMod , [46](#page-45-0) summary.pattNPML , [49](#page-48-0) ∗ multivariate checkMIS , [7](#page-6-0) llbtPC.fit , [19](#page-18-0) pattL.fit, [27](#page-26-0) pattLrep.fit , [29](#page-28-0) pattPC.fit, [36](#page-35-0) pattR.fit , [39](#page-38-0)

pattRrep.fit , [41](#page-40-0) ∗ package prefmod-package , [2](#page-1-0) ∗ regression llbt.design , [12](#page-11-0) patt.design , [22](#page-21-0) pattnpml.fit, [32](#page-31-0) summary.pattNPML, [49](#page-48-0) ∗ utilities expand.mat , [9](#page-8-0) baseball , [3](#page-2-0) BIC.pattNPML *(*summary.pattNPML *)* , [49](#page-48-0) carconf , [4](#page-3-0) cemspc , [5](#page-4-0) , *[20](#page-19-0)* , *[38](#page-37-0)* checkMIS , [7](#page-6-0) , *[38](#page-37-0)* dat4 , [8](#page-7-0) euro55.2.des, <mark>[8](#page-7-0)</mark> expand.mat, [9](#page-8-0) factor , *[13](#page-12-0)* formula , *[19](#page-18-0)* , *[28](#page-27-0)* , *[30](#page-29-0)* , *[37](#page-36-0)* , *[40](#page-39-0)* , *[42](#page-41-0)* glm , *[20](#page-19-0)* , *[35](#page-34-0)* gnm , *[17](#page-16-0)* grDevices , *[45](#page-44-0)* immig , [10](#page-9-0) issp2000 , [11](#page-10-0) , *[29](#page-28-0)* llbt.design , *[8](#page-7-0)* , [12](#page-11-0) , *[17,](#page-16-0) [18](#page-17-0)* , *[20](#page-19-0)* , *[25](#page-24-0)* llbt.fit , [16](#page-15-0) llbt.worth , *[15](#page-14-0)* , [17](#page-16-0) , *[20](#page-19-0)* , *[44](#page-43-0)* , *[46](#page-45-0)* llbtPC.fit , *[15](#page-14-0)* , *[17,](#page-16-0) [18](#page-17-0)* , [19](#page-18-0) model.matrix , *[13](#page-12-0)* , *[22](#page-21-0)* music , [21](#page-20-0) nlm , *[28](#page-27-0)* , *[31](#page-30-0)* , *[37](#page-36-0)* , *[40](#page-39-0)* , *[43](#page-42-0)*

#### $I<sub>N</sub>DEX$  53

patt.design , *[9](#page-8-0)* , *[15](#page-14-0)* , [22](#page-21-0) , *[29](#page-28-0)* , *[32](#page-31-0)* , *[38](#page-37-0)* , *[41](#page-40-0)* , *[43](#page-42-0)* , *[51](#page-50-0)* patt.worth , [26](#page-25-0) , *[28](#page-27-0)* , *[31](#page-30-0)* , *[37](#page-36-0)* , *[40](#page-39-0)* , *[42](#page-41-0)* , *[44](#page-43-0) [–46](#page-45-0)* pattL.fit, [20](#page-19-0), [24](#page-23-0)[–27](#page-26-0), [27](#page-26-0), [32](#page-31-0), [38](#page-37-0), [40](#page-39-0), [41](#page-40-0), [43](#page-42-0), *[47](#page-46-0)* pattLrep.fit , *[26,](#page-25-0) [27](#page-26-0)* , [29](#page-28-0) , *[43](#page-42-0)* , *[47](#page-46-0)* pattnpml.fit , [32](#page-31-0) , *[49](#page-48-0)* pattPC.fit , *[7](#page-6-0)* , *[24](#page-23-0) [–27](#page-26-0)* , *[29](#page-28-0)* , *[32](#page-31-0)* , [36](#page-35-0) , *[41](#page-40-0)* , *[43](#page-42-0)* , *[47](#page-46-0)* pattR.fit , *[24](#page-23-0) [–27](#page-26-0)* , *[29](#page-28-0)* , *[32](#page-31-0)* , *[38](#page-37-0)* , [39](#page-38-0) , *[43](#page-42-0)* , *[47](#page-46-0)* pattRrep.fit , *[32](#page-31-0)* , [41](#page-40-0) plot , *[18](#page-17-0)* , *[26,](#page-25-0) [27](#page-26-0)* , *[46](#page-45-0)* plot.wmat , [44](#page-43-0) , *[46](#page-45-0)* plotworth , *[45](#page-44-0) , [46](#page-45-0)* plotworth *(*prefmod-defunct *)* , [45](#page-44-0) points , *[44](#page-43-0)* prefmod *(*prefmod-package *)* , [2](#page-1-0) prefmod-defunct , [45](#page-44-0) prefmod-package , [2](#page-1-0) print , *[28](#page-27-0)* , *[31](#page-30-0)* , *[37](#page-36-0)* , *[40](#page-39-0)* , *[42](#page-41-0)* print.pattMod , *[28](#page-27-0)* , *[31](#page-30-0)* , *[37](#page-36-0)* , *[40](#page-39-0)* , *[42](#page-41-0)* , [46](#page-45-0) print.pattNPML *(*summary.pattNPML *)* , [49](#page-48-0)

rainbow\_hcl , *[44](#page-43-0)*

salad , *[41](#page-40-0)* , [47](#page-46-0) simPC, [48](#page-47-0) simR *(*simPC *)* , [48](#page-47-0) str , *[28](#page-27-0)* , *[31](#page-30-0)* , *[37](#page-36-0)* , *[40](#page-39-0)* , *[43](#page-42-0)* summary.pattNPML, [49](#page-48-0)

tennis , [49](#page-48-0) trdel , [50](#page-49-0)

xmpl , *[14](#page-13-0)* , *[24](#page-23-0)* , [51](#page-50-0)